# Q/LS  **Q**/**LS 0018-2015** 龙芯中科技术有限公司 企业标准

# 龙芯 **CPU** 开发系统 **PMON** 固件 开发规范

2015-03-01 发布 2015-04-01 实施

龙芯中科技术有限公司 批准

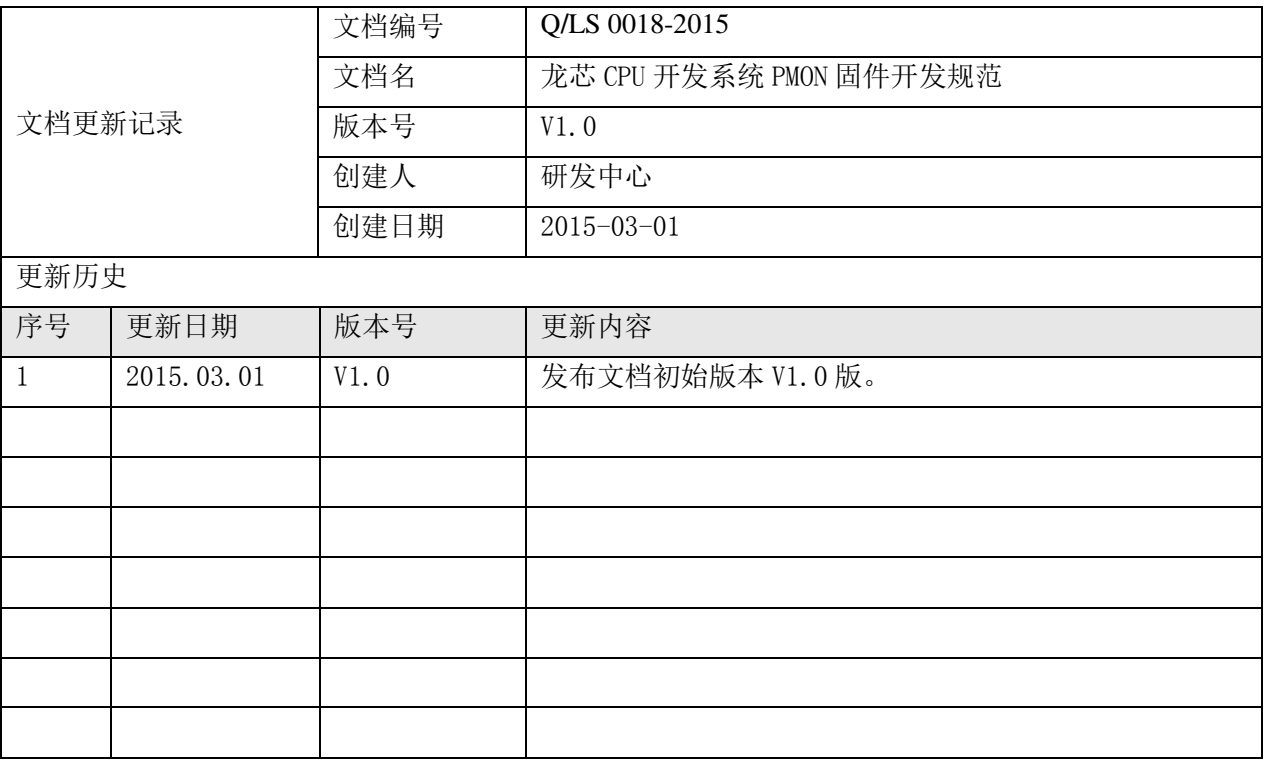

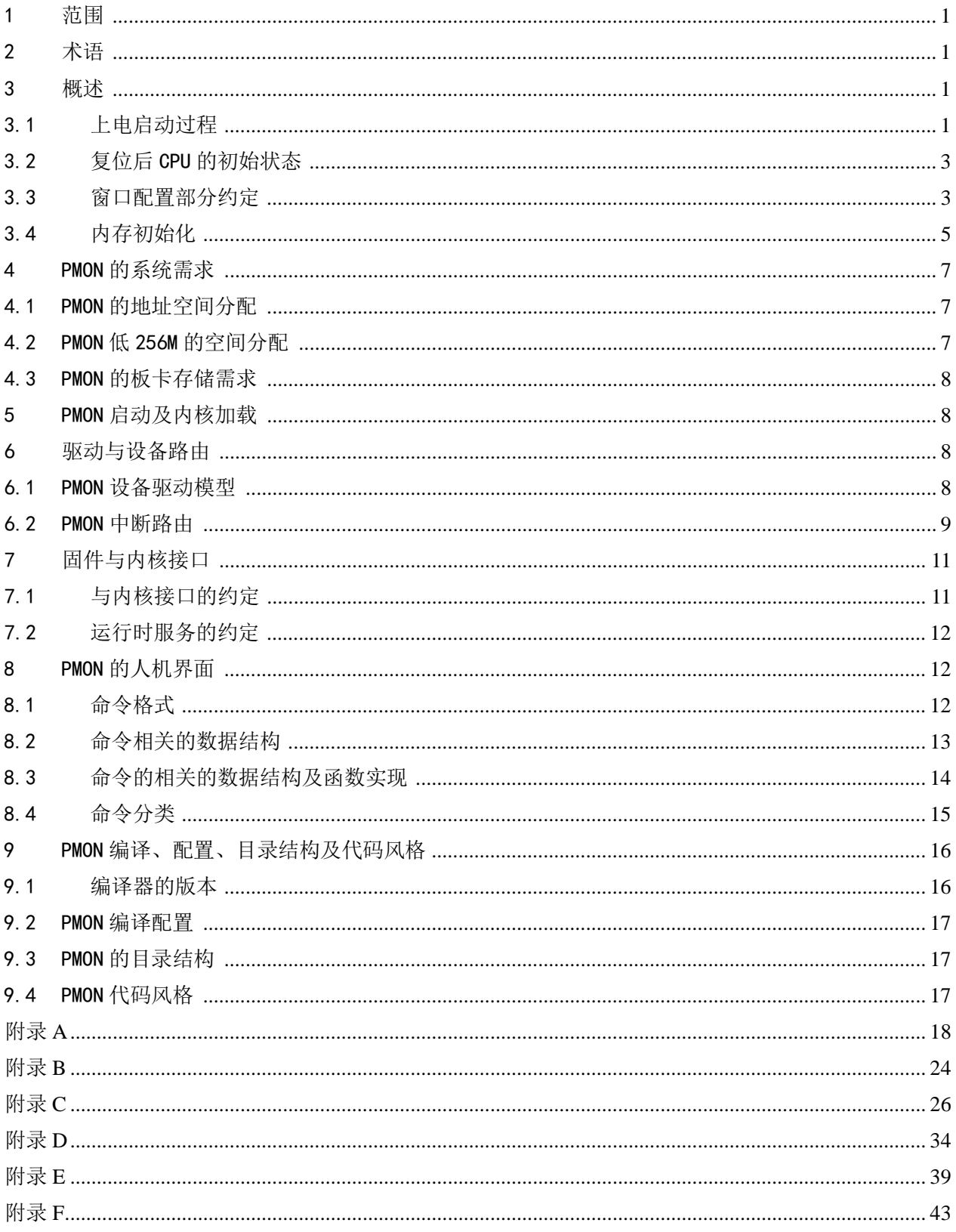

## 目次

## 前 言

本规范是龙芯中科技术有限公司制定的企业规范,暂无国家相关行业通用规范可参考。

本规范涉及到龙芯 CPU 开发系统 PMON 固件开发的相关要求,内容包括 PMON 上电过程、内存初始化 及地址窗口配置、驱动、中断路由、PMON 命令、固件与内核接口、编译配置、代码风格等方面。

本规范的起草单位:龙芯中科技术有限公司。

本规范的起草人: 乔崇,成修治,王玉钱,马健,陈新科,黄沛,袁利,李雪峰,蒙天放,张宝祺。 本规范审核人: 刘奇, 邱吉, 高翔, 简方军, 孟小甫, 段玮, 王焕东, 苏孟豪, 李文刚, 符兴建, 褚越杰。

本规范批准人:胡伟武。

## 龙芯 CPU 开发系统 PMON 固件开发规范

#### <span id="page-4-0"></span>1 范围

本规范规定龙芯 2 号、3 号系列 CPU 开发系统 32 位 PMON 的详细开发要求,内容包括 PMON 上电过程、 内存初始化及地址窗口配置、驱动及中断路由、PMON 命令、固件与内核接口、编译配置等方面。建议龙 芯 1 号系列 CPU 开发 PMON 时参照此标准。建议其它系统厂商遵循此规范开发相关产品。

#### <span id="page-4-1"></span>2 术语

- a) 固件(Firmware):写入 ROM、EEPROM 等非易失存储器中的程序,负责控制和协调集成电路。
- b) BIOS(Basic Input Output System):基本输入输出系统,一组固化到主板的一个 ROM 芯片上 的程序,它保存着计算机基本输入输出程序、系统设置信息、开机后自检程序和系统自启动程 序。BIOS 与硬件系统集成在一起,也被称为固件,本规范中固件和 BIOS 不做区分。
- c) HT(HyperTransport):是一种为主板上的集成电路互连而设计的端到端总线技术,目的是加 快芯片间的数据传输速度。HT 通常指 CPU 到主板芯片(或北桥)之间的连接总线,即 HT 总线。 类似于 Intel 平台中的前端总线(FSB),HT 按技术规格分有 HT1.0、HT2.0、HT3.0、HT3.1。
- d) PCI(Peripheral Component Interconnect):是连接电子计算机主板和外部设备的总线标准, 用于定义局部总线的标准。
- e) PMON: MIPS 架构机器上使用的一种 具有 BIOS部分功能的开放源码软件 。
- f) SMBIOS(System Management BIOS):是主板或系统制造者以标准格式显示产品管理信息所需 遵循的统一规范。DMI (Desktop Management Interface)是帮助收集电脑系统信息的管理系统, DMI 信息的收集必须在严格遵照 SMBIOS 规范的前提下进行。SMBIOS 和 DMI 是由行业指导机构 Desktop Management Task Force (DMTF)起草的开放性的技术标准。
- g) XBAR: 龙芯 CPU 中用于片上地址路由的交叉开关, 二级 XBAR 中有 CPU 地址空间(包括 HT 空间)、DDR2 地址空间、以及 PCI 地址空间共三个 IP 相关的地址空间。
- h) LS: 是 Loongson 的缩写, 通常作为芯片型号的前缀出现, 如 LS3A 表示龙芯 3A 芯片。
- i) LS2HSB:表示以龙芯 2H 作为南桥使用。
- j) LS3A2H 系统: 以龙芯 3A 为 CPU, 龙芯 2H 为桥片的开发板系统。
- k) LS3A780E 系统: 以龙芯 3A 为 CPU,AMD RS780E 为桥片的开发板系统。
- l) LS3B780E 系统: 以龙芯 3B 为 CPU,AMD RS780E 为桥片的开发板系统。
- m) LS1B 系统: 龙芯 1B SOC 的开发板系统。
- n) LS2H 系统:龙芯 2H SOC 的开发板系统。

#### <span id="page-4-2"></span>3 概述

本章涉及 PMON 上电启动过程、窗口配置、内存初始化过程等方面的内容。

<span id="page-4-3"></span>3.1 上电启动过程

PMON 的上电启动过程如图 1 所示:

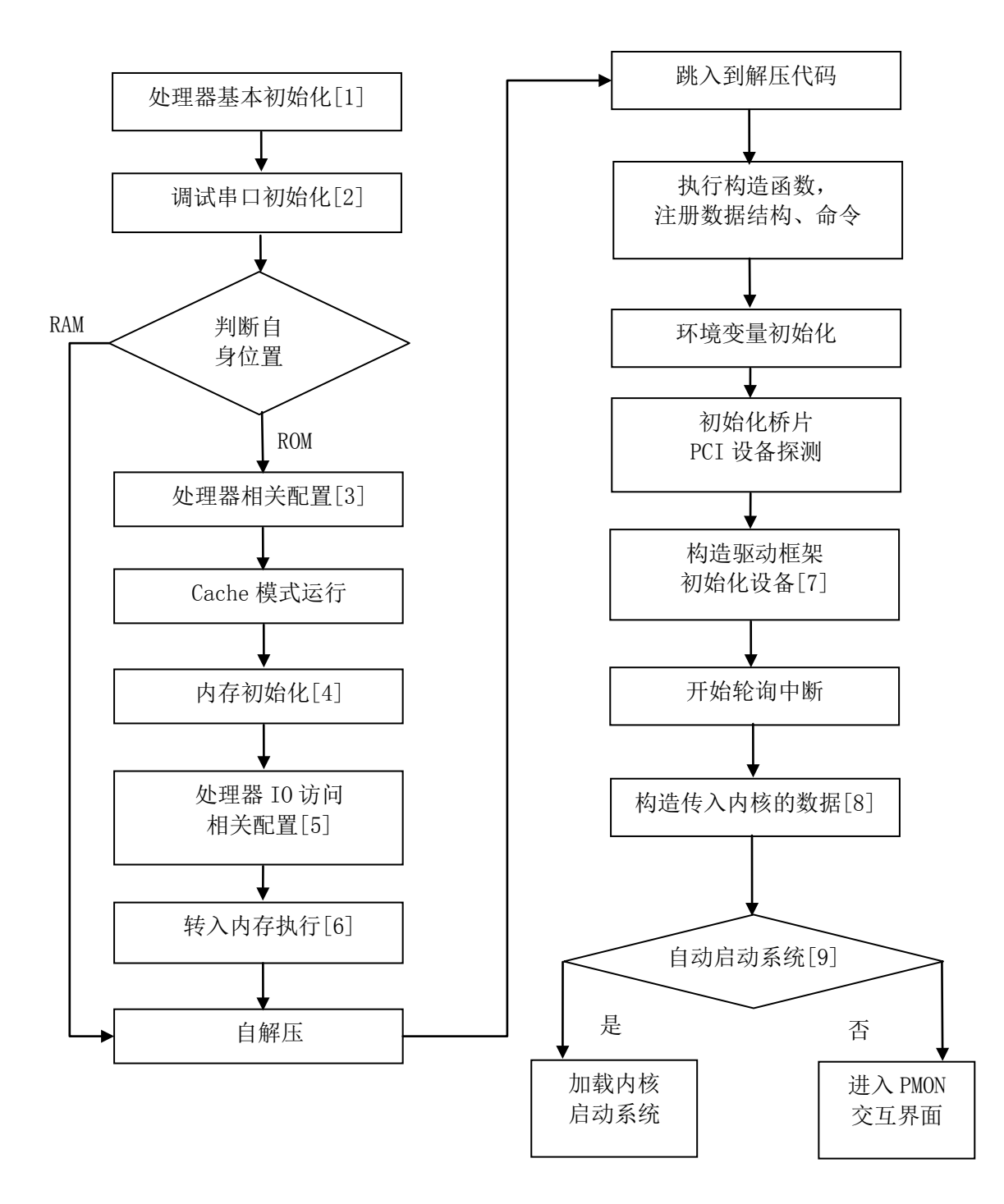

#### 图 1 PMON 上电启动过程

针对启动过程的注释如下:

- [1] PMON基本运行环境建立,即保证处理器正常运行的最基本设置,如:关中断,配置异常向量; 如果多核,确定PMON启动核、从核自初始化Cache、TLB、清Mailbox(缓存寄存器)等。
- [2] 如果串口在桥片上,则还需对桥片做初步配置。
- [3] 处理器自身相关配置,如:修正频率、初始化Cache、CPU内部互联配置、非法地址处理。
- [4] 如果连接内存的I2C控制器在桥片上,则还需对桥片做初步配置。
- [5] 处理器级IO相关的一些配置,如:IO地址映射、桥片互联配置等。
- [6] 内存运行的相关准备工作,如:拷贝代码到内存、设置堆栈、设置传参等。
- [7] 初始化显示,以及PCI设备中断初始化。
- [8] 构造提供给内核与系统的信息,如:内存布局、开发板类型等。
- [9] 自启动系统时会查找boot.cfg或相关环境变量,根据查找结果来启动系统,如果找不到上述 文件或变量,则会返回到命令行界面。

各类开发板系统详细的启动过程参见附录 E。

#### <span id="page-6-0"></span>3.2 复位后 CPU 的初始状态

龙芯 CPU 上电启动后处理器核处于以下状态:

- a) 小端模式(龙芯只支持小端模式);
- b) 特权等级处于内核态;
- c) 浮点寄存器处于 32 位数据模式(PMON 启动过程中应将浮点寄存器配置为 64 位模式);
- d) 中断处于关闭态;
- e) 非对齐访问会引发例外;
- f) 64 位地址空间未使能,用户态 64 位操作未使能(龙芯 1 号系列除外);
- g) TLB 未初始化 (PMON 启动过程中地址空间一直处于未映射段):
- h) 所有的 Cache 处于未初始化、未使能态(软件应该在初始化内存之前首先初始化并使能 Cache)。

#### <span id="page-6-1"></span>3.3 窗口配置部分约定

3.3.1 窗口配置流程及注意事项

窗口的配置过程可分为以下步骤:

- a) 配置用于阻挡猜测执行的地址窗口;
- b) 配置不可预取的地址窗口,如 IO 寄存器映射地址区;
- c) 配置高端内存及双通道交错窗口;
- d) 配置 32 位地址到 64 位地址转换功能的窗口(GS464);
- e) 配置其它窗口,如龙芯 3A 中 HT 接收窗口等。

其中步骤 a) b) 的配置需要在串口初始化完成且 TLB, Cache 尚未初始化之前进行;步骤 c) 需要 在内存容量探测及内存控制器初始化阶段完成;步骤 d)需要在用 32 位地址访问 IO 桥片之前完成, 此 项配置完成后即可使用 32 位的指针夫访问 IO 桥片资源, 如果不配置需要 64 位指针才能访问: 步骤 e) 需要在进入 C 语言前完成。

需要注意的是:

- a) 窗口是有优先级的,序号越小,优先级越高;
- b) 窗口配置的过程中,建议用汇编语言或内嵌汇编语言对其进行配置;
- c) 有些窗口是有默认功能的,在配置之前最好先保留通过此窗口的通路;
- d) 有些窗口寄存器是只写的,配置完后不一定能读出写入的值;
- e) 各窗口相关的寄存器描述及窗口的作用请查阅各芯片的用户手册。

地址窗口与 CPU 的具体设计密切相关,一般由龙芯公司统一进行配置和发布。

3.3.2 窗口配置约定及示例

在窗口配置过程中,定义如下的宏对两级交叉开关进行配置:

```
#define set Xbar win(xbarbase, mas i, win i, base, mask, mmap) \setminusli t0, xbarbase \sqrt{ }daddiu t0, t0, mas i*0x100 ;
    daddiu t0, t0, win_i*0x8 ;\
    dlit1, base i \setminussd t1, 0 \times 0 (t0) i \backslashdlit1, mask ;\ranglesd t1, 0x40(t0) ;
    dlit1, mmap ;\ranglesd t1, 0x80(t0)
对上述约定说明如下:
a) 需要用到寄存器:t0, t1。
b) 参数及其含义:
   xbarbase:交叉开关配置寄存器的基址;
   mas_i:主设备号;
   win i: 此主设备的窗口号(即第win i个窗口);
   base:接收地址基址;
   mask:接收地址掩码;
   mmap:转换后的地址基址及路由的次设备号。
c) 功能: 检查输入的地址是否满足过滤条件(in_addr&mask)==base, 若满足此条件则将进来的
   地址 in_addr 转换后发出去, 转换规则是(in_addr&(~mask))|mmap ; 反之则不做处理, 直接
   向下转发。C 代码可实现为:
   (in addr&mask)==base?out addr=(in addr&(\hat{c}mask))|mmap:out addr=in addr.
 例如在LS3A2H系统中,对南桥LS2HSB的PCIE控制器(在XBAR2上的主设备上)窗口的配置如下:
  #PCIE window
  #define LS2HSB_XBAR2_BASE 0xbbd80000
  #define LS2HSB_PCIE_MASTER 4
  set Xbar win(LS2HSB_XBAR2_BASE, LS2HSB_PCIE_MASTER, 0,
 0x0000000000000000, 0xffffffffc0000000, 0x00000010800000f3) # 0~1G
  set_Xbar_win(LS2HSB_XBAR2_BASE, LS2HSB_PCIE_MASTER, 1,
 0x0000000040000000, 0xffffffffc0000000, 0x00000020800000f3) # 1~2G
  set_Xbar_win(LS2HSB_XBAR2_BASE, LS2HSB_PCIE_MASTER, 2, 
 0x0000000080000000, 0xffffffffc0000000, 0x00000030800000f3) # 2~3G
  set_Xbar_win(LS2HSB_XBAR2_BASE, LS2HSB_PCIE_MASTER, 3,
 0x00000000c0000000, 0xffffffffc0000000, 0x00000040800000f3) # 3~4G
  set Xbar_win(LS2HSB_XBAR2_BASE, 4, The Sand Sample PCIE_MASTER,
 0xffffffff80000000, 0xffffffffc0000000, 0x00000030800000f3) # 2~3G
  set_Xbar_win(LS2HSB_XBAR2_BASE, 4, The Same LS2HSB_PCIE_MASTER,
```
0xffffffffc0000000, 0xffffffffc0000000, 0x00000040800000f3) # 3~4G

例如在LS3A2H系统中,对南桥LS2HSB的IODMA控制器(在XBAR1上的主设备上)窗口的配置如下: #define LS2HSB\_XBAR1\_BASE 0xbbd82000

set\_Xbar\_win(LS2HSB\_XBAR1\_BASE , 6 , 7, 0x0000000000000000, 0x0000000000000000, 0x00000000000000f0) # others, all to L2\$ (默认通路 为第二个窗口,因此在使用窗口 2 之前应先将此通路备用)

set Xbar win (LS2HSB XBAR1 BASE, 6, 0, 0x00000010800000000, 0xfffffffff0000000, 0x00000000000000f6) set Xbar win (LS2HSB XBAR1 BASE, 6, 1, 0x00000010800000000, 0xffffffffc0000000, 0x00000001000000f6) set\_Xbar\_win (LS2HSB\_XBAR1\_BASE , 6 , 2, 0x0000002080000000, 0xffffffffc0000000, 0x00000001400000f6) set Xbar win (LS2HSB XBAR1 BASE, 6, 3, 0x00000030800000000, 0xffffffffc0000000, 0x00000001800000f6) set\_Xbar\_win (LS2HSB\_XBAR1\_BASE , 6 , 4, 0x0000004080000000,

0xffffffffc0000000, 0x00000001c00000f6)

可用如下方法检验配置结果:

PMON> d8 0xffffffffbbd82600 30

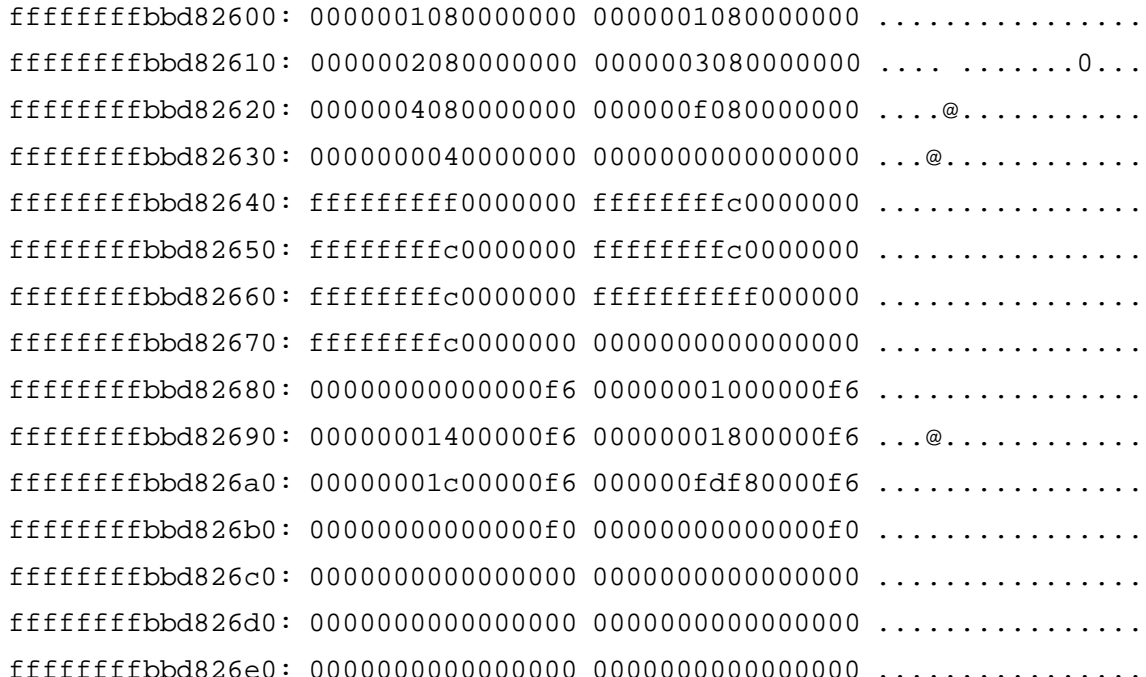

通过上述的配置,连接在LS2HSB PCIE控制器上的设备作为主设备发起DMA访问时,发出的总线地址 范围是0x00000000至0xFFFFFFFF,会依次被LS2HSB二级交叉开关、LS2HSB一级交叉开关、LS2HSB IODMA 模块、HT接收窗口、龙芯3A一级交叉开关、龙芯3A二级交叉开关转换最终到达内存控制器访存。

附录 D 给出了 LS3A2H 窗口配置的具体实现。

#### <span id="page-8-0"></span>3.4 内存初始化

内存初始化的主要工作包括:配置内存控制器、配置二级XBAR。

目前PMON内存初始化的过程如下图所示:

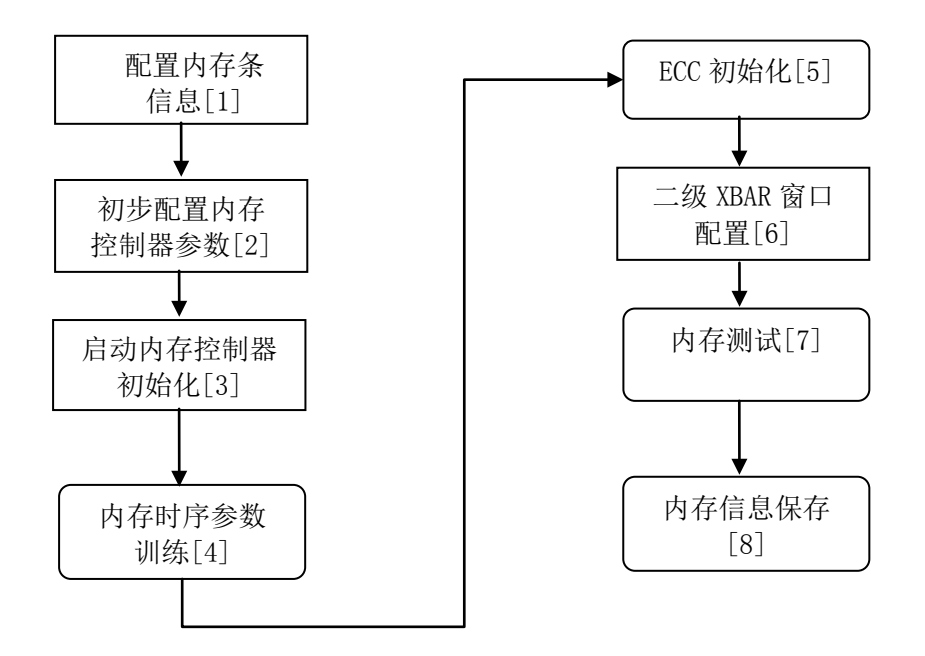

注:1. 方角矩形框为必选步骤,圆角矩形框为可选步骤。

2. 内存时序参数训练,也称内存训练(代码中命名为 RB\_level)。

#### 图 2 PMON 内存初始化流程图

[1] 配置内存条信息

该步骤的作用是获得需要的内存信息,包括: 内存类型(DDR2 还是 DDR3)、内存条类型(UDIMM、 RDIMM、是否带 ECC)、内存条的数据线宽度、内存颗粒的 Bank 个数/地址线的行数/列数、是否进行地址 mirror、与 CPU 的引脚连接方式(CS 的映射方式)、内存的容量等。分为两种模式(通过配置选项 AUTO DDR CONFIG 选择): 根据内存条 SPD 自动检测和人工配置。通过 SPD 自动检测时, 需要提供内存条 SPD 所在的 I2C 总线地址。

[2] 初步配置内存控制器参数

该过程分为三步:

a) 根据内存类型从 BIOS 数据段装载基本参数

根据内存类型(DDR3 或 DDR2, UDIMM (包括 SODIMM) 或 RDIMM, 以及是否进行了内存训练)从 BIOS 数据段的不同位置选择相应的基本参数。当尚未进行内存训练时,根据 DDR3/2 以及 UDIMM/RDIMM 共 4 种组合选择一个位置加载; 当进行了内存训练时, 直接从训练后保存的内存参数位置加载。

b) 根据内存条信息重新配置部分参数

重新配置 1 中所述除了内存类型和内存条类型以外的其他内存条信息。如果加载的是训练后保存的 参数,则跳过此步骤。

c) 单独修改部分参数

调试时使用。

[3] 启动内存控制器初始化

向内存控制器的参数 param\_start 写入值 1, 使得硬件开始内存控制器的初始化过程, 软件轮询初

6

始化是否结束。

[4] 内存时序参数训练

调用 ARB\_level 函数,对部分时序参数进行重新配置。

[5] ECC 初始化

对于使能 ECC 的情况,进行 ECC 初始化。

[6] 二级 XBAR 窗口配置

根据使能的内存控制器个数和每个控制器的内存容量来配置二级 XBAR。

[7] 内存测试

测试内存读写的正确性,同时可以测试二级 XBAR 窗口配置是否正确。供调试使用。

[8] 内存信息保存

保存内存频率、内存条的 ID 等相关信息,供智能的内存训练使用。内存训练可以根据内存频率、 内存条是否发生过改变来决定是否需要重新训练。

配置内存控制器的过程为步骤[1]—[5]。当系统中有多个内存控制器时,内存控制器需要分别进行 配置(重复步骤[1]—[5])。

配置选项 ARB\_LEVEL 决定是否包含步骤:[4]、[8]。宏定义 DEBUG\_DDR 决定是否包含步骤[7]。宏 定义 DISABLE\_DIMM\_ECC 决定是否包含步骤[5]。

如果使能内存训练,则配置内存控制器需要在 Cache 初始化并使能之后进行。

内存初始化的代码封装在 loongson\* ddr[2] config. S 中, 使用 64 位的寄存器 s1 进行参数传递, 使用时需要正确设置输入参数(s1)。内存初始化完成后会设置寄存器 msize(寄存器 s2)的值,告诉 后续代码系统的内存容量,每个节点对应 8 位, 从低到高分别对应节点 0/1/2/3, 单位为 512MB。

<span id="page-10-0"></span>4 PMON 的系统需求

#### <span id="page-10-1"></span>4.1 PMON 的地址空间分配

PMON 在完成内存控制器的配置前,执行的代码位于 NOR FLASH 中,完成内存控制器的配置后,将位 于 NOR FLASH 中的 gzip 压缩的映像文件拷贝到内存,然后进行解压缩操作,最后,处理器跳转到解压 缩后的 PMON 入口 initmips 开始执行;

PMON 将物理地址 0x0F000000~0x0FFFFFFF 之间的内存用作保留空间,操作系统内核不得使用该段 内存;其中 0x0F400000~0x0F7FFFFF 用作运行时的堆空间,0x0F000000~0x0F3FFFFF 用作 PMON 的代码 段与数据段;

参见《龙芯 CPU 开发系统固件与内核接口详细规范》的 4.2 节"地址空间表"。

#### <span id="page-10-2"></span>4.2 PMON 低 256M 的空间分配

0x0F000000~0x0FFFFFFF 空间的具体划分如下表:

| 地址                                                  | 描述                                                                                                    |
|-----------------------------------------------------|----------------------------------------------------------------------------------------------------|
| $0 \times 0$ F80 0000 - $0 \times 0$ FFF FFFF       | 固件与内核接口参数地址, 在操作系<br>统启动后此空间要保留给固件使用,<br>其中 0x0FFFE000 是 SMBIOS 的基地<br>址, $0x0FFF0000-0x0FFF0110$ , 用<br>来保存内存条信息,供智能的内存训练<br>使用 |
| $0000 - 0 \times 0$ F7F 0000<br>0x0F40              | PMON 堆栈                                                                                                    |
| $0000 - 0 \times 0$ F3F 0000<br>$0 \times 0$ F $00$ | PMON 代码段和数据段                                                                                                    |

表 1 PMON 低 256M 空间分配表

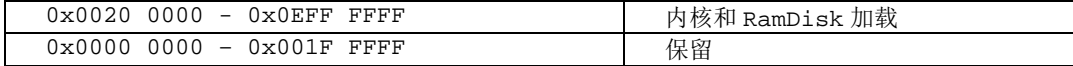

#### <span id="page-11-0"></span>4.3 PMON 的板卡存储需求

板卡需要最小 512KB 的 FLASH 芯片,建议使用 1MB 的 FLASH 芯片。

#### <span id="page-11-1"></span>5 PMON 启动及内核加载

龙芯系列 CPU 启动地址都固定为 0xBFC00000。支持从以下两种介质启动,但针对具体 CPU 型号或硬 件设计,可能在同一设计不会同时支持,具体按实际情况而定。

a) 直接寻址介质: NOR FLASH

现有龙芯 CPU 家族都支持此启动方式,也是目前设计中最常见的方式。总线接口依据具体 CPU 型号 有所差别,其支持总线类型的有 SPI、LPC、LocalBus。此空间大小为 1MB。

b) 间接寻址介质: NAND FLASH

某些型号的 CPU 支持从 NAND FLASH 或者其它存储介质启动,此时介质起始的 1K 大小会被加载到芯 片内部的 RAM 中, 映射到 0xBFC00000 或者其它位置。此 1K 大小的程序/数据可以被处理器直接寻址, 支持 32 位访问。

下表为 PMON 支持加载内核的存储介质:

| 存储介质                 | 接口               | 文件系统/协议              |
|----------------------|------------------|----------------------|
| DVD-ROM/CD-ROM       | SATA/IDE/USB     | ISO 9660             |
| 机械/固态硬盘              | SATA/IDE         | fat32/ext2/ext3/ext4 |
| RAID 磁盘阵列            | RAID $0^{\sim}5$ | fat32/ext2/ext3/ext4 |
| U 盘/移动硬盘             | <b>USB</b>       | fat32/ext2/ext3/ext4 |
| 网络节点                 | 网络               | tftp, http           |
| NAND FLASH/NOR FLASH | LocalBus/相应控制器   | 无(直接物理块读/写)          |

表 2 PMON 支持加载内核的存储介质列表

#### <span id="page-11-2"></span>6 驱动与设备路由

#### <span id="page-11-3"></span>6.1 PMON 设备驱动模型

通过 pmoncfg 命令来自动生成 Makefile 和.h 文件 pmoncfg,代码位于 tools/pmoncfg. pmoncfg 命令格式如下:

pmoncfg configfile

执行这个命令,pmoncfg 读 configfile 从里面查找包含下面关键字的行

machine target arch sysarch

然后包含如下配置文件 :

```
Targets/<target>/conf/files.<target>
```

```
Targets/\langlesysarch\rangle/conf/files. \langlesysarch\rangle
```
conf/files

在这3个配置文件中还可能通过include命令包含其他配置文件。在配置文件中包含设备总线描述, 例如下面代码是 Targets/ls1b/conf/ls1b里面的描述:

```
define mainbus {}
device mainbus: sys
attach mainbus at root
file pmon/dev/mainbus.c mainbus needs-flag
```
在make cfg调用pmoncfg后生成ioconf.c文件,该文件位于Targets/<主板型号>/compile/目录下。 在生成的文件中, cfdata 是一个设备树, pv 数组定义一个设备的父设备。每个节点的父设备都是 一个数组,在设备的 cfdata 结构中定义数组的开始。 为了简化,PMON 将所有设备的设备的父设备数组 放在一个数值 pv 中. 其中-1 表示数组的结束.

以上述龙芯 1B 中的 cfdata[1]为例子, cfdata[1].pv == pv+2, pv[2]==7, 说明其父设备为 cfdata[7]。

设备自动初始化也是利用树进行递归的初始化,其代码实现在 configure 函数中,从 mainbus 开始 依次初始化各级设备。其中的 cfdata[1]有两个关键数据结构。例如对于 USB 设备而言是 usb\_ca 和 usb cd, 其具体定义在 usb\_storage.c 中,usb\_storage.c 定义的驱动结构如下:

```
struct cfattach usb ca = {
.ca_devsize = sizeof(struct device),
ca_match = usb_match,
.ca_attach = usb_attach,
};
struct cfdriver usb cd = \{.cd_devs = NULL,
.edu name = "usb",
.cd_class = DV_DISK,
};
```
cfattach, cfdriver 是每个驱动必须定义的结构体, 分别指向函数列表和设备表述。

configure函数在每个平台的tgt\_machdep.c中的tgt\_devconfig函数中调用。

在 configure 函数中, config\_rootfound 首先调用 config\_rootsearch 找到设备并返回 cf 结构, 然后调用 config attach 分配设备结构, 并挂接设备。

config attach 除了调用设备驱动的 attach 函数外, 还调用 TAILQ\_INSERT\_TAIL(&alldevs, dev, dv\_list)将设备挂在设备列表里面。 可以通过 devls 命令列出。

PMON 代码从 BSD 代码移植过来,设备驱动用文件来访问,普通设置用 open()访问,网络设备用 socket()来访问。通过 open()访问 PMON 下的设备时, 格式如下表:

| 格式                               | 说明                                |  |
|----------------------------------|-----------------------------------|--|
| /dev/fs/ext2@wd0/boot/vmlinux    | ext2/ext3 wd0 硬盘下 boot/vmlinux 文件 |  |
| /dev/fs/fat@usb0/boot/vmlinux    | fat usb0 U 盘下 boot/vmlinux 文件     |  |
| /dev/disk/wd0                    | 整个硬盘 wd0                          |  |
| /dev/tty1                        | ttv1 设备                           |  |
| $tftp://10.0.0.1/\text{vmlinux}$ | tftp 10.0.0.1 上的 vmlinux 文件       |  |

表 3 open()访问 PMON 文件例子

#### <span id="page-12-0"></span>6.2 PMON 中断路由

龙芯开发系统中断路由分为可配置和不可配置两类,对于中断路由不可配置的部分参照芯片相关手 册说明进行配置, 对于中断可以路由的桥片(目前主要是以 AMD 的 780E 为桥片的方案), 规范如下。

下面以 LS3A780E 来说明 PCIE 的中断号在 PMON 分配过程。写入设备的 interupt\_line 寄存器,该 代码实现在 sb700\_interrupt\_fixup 中。中断设置依据以下几点:

a) 北桥 PCIE 的 bus0 上每个设备的中断 A-D 到内部 PCI INTA-INTD 的路由如下表:

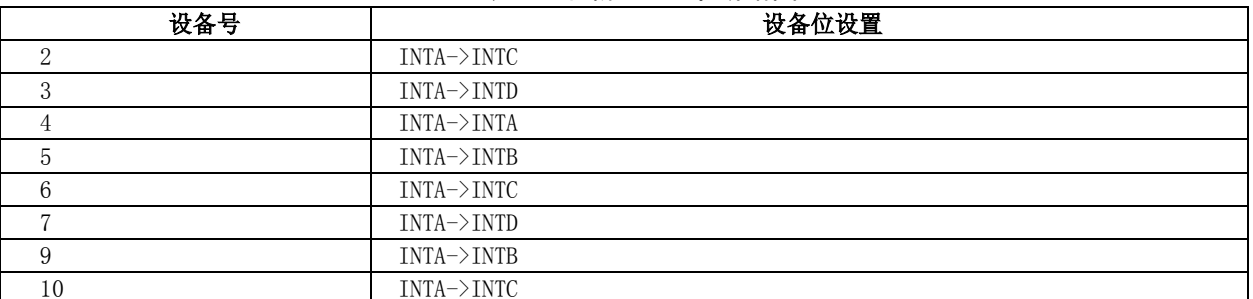

#### 表 4 北桥 PCIE 中断路由

b) 南桥 USB 等设备到内部 PCI INITA-G,中断路由是固定的;

c) 0xc00,0xc01 设置内部 PCI INITA-D 到 8259 后的中断号路由如下表:

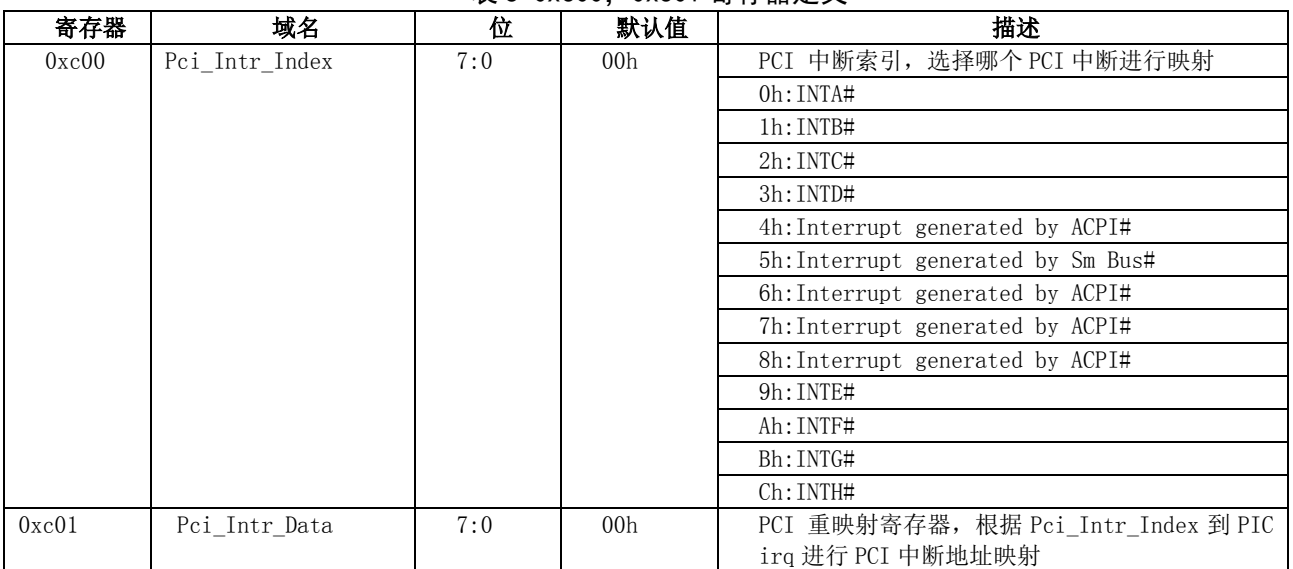

## 表 5 0xc00, 0xc01 寄存器定义

d) 0x4d0,0x4d1 设置中断是电平触发还是边沿触发,PCIE 中断要求电平触发,LPC 上设备中断 如串口要求边沿触发。因此 LPC 中断不能和 PCIE 分配相同的中断号;

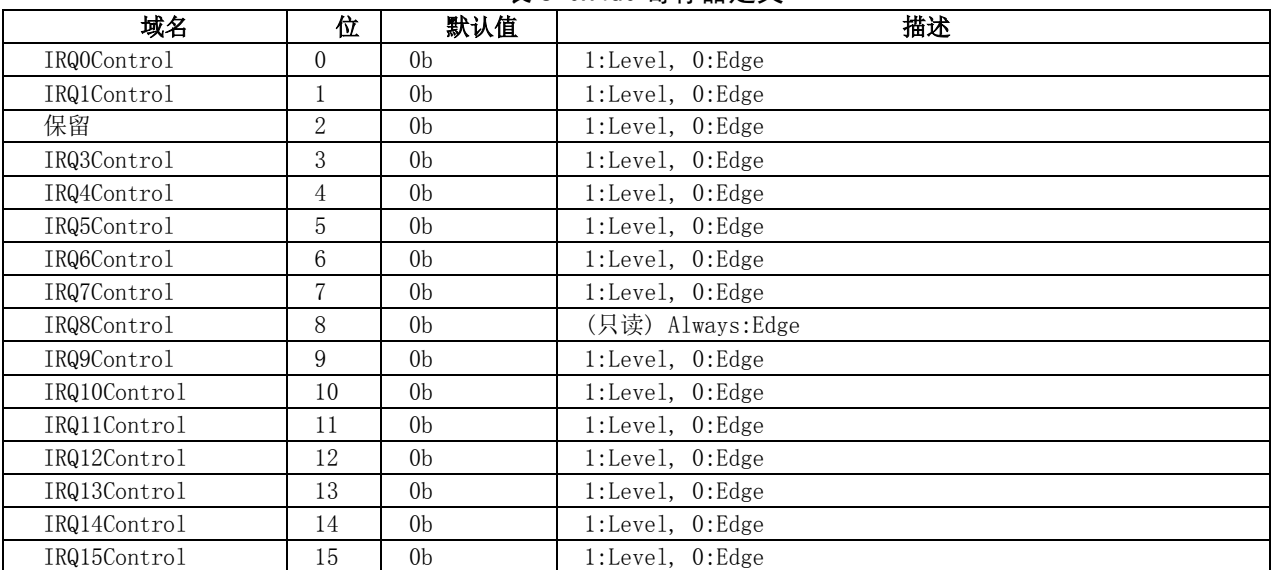

#### 表 6 0x4d0 寄存器定义

e) PCI MSI/MSIX 中断到 HT 的中断映射。LS3A780E 支持 MSI 中断, MSI/MSIX 中断的寄存器地址是 0xFEE00000。PCIE MSI/MSIX 中断消息写到 0xFEE00000 的数据会转换成 HT 中断发送给龙芯 3A。MSI/MSIX 中断号分配在内核中由软件灵活配置。

LS3A780E 的 PMON 中断分配需要调用 sb700\_interrupt\_fixup 函 数 , 如 下所示 。其中 sb700\_interrupt\_fixup0 主要设置南桥上设备等集成中断。sb700\_interrupt\_fixup1 自动扫描 PCI 设 备根据前面提到中断分配规则,自动分配中断。sb700\_interrupt\_fixup 代码片段如下:

```
void sb700_interrupt_fixup(void)
{
sb700_interrupt_fixup0();
sb700_interrupt_fixup1();
}
```
#### <span id="page-14-0"></span>7 固件与内核接口

本章主要描述与内核接口的两个头文件 smbios.h 及 bootparam.h 及相关的说明。

#### <span id="page-14-1"></span>7.1 与内核接口的约定

1) 与内核接口的数据结构的头文件参见附录 A,结构的具体说明参见《龙芯 CPU 开发系统固件与内 核接口详细规范》。

头文件的命名约定为 bootparam.h,相应实现函数的 c 文件命名约定为 bootparam.c, 以上两个文 件放在 pmon/common 目录。

要求在固件中初始化好所有的结构体或服务,最终封装到 boot params 的结构体中,将该结构体指 针 bp 赋值给 a2 寄存器。在 main.c 中调用 boot params 的指针,并将指针赋值给 a2 寄存器。具体实现 是在 pmon/common/main.c 中的 initstack 函数中调用 md\_setargs 实现,在 machdep.c 中该函数定义如 下:

```
md_setargs(struct trapframe *tf, register_t a1, register_t a2,
        register_t a3, register_t a4)
  {
    if (tf == NULL)tf = cpuinfotab[whatcpu];
    tf->a0 = al;
    tf->a1 = a2;
    tf->a2 = a3;
    tf->a3 = a4;
  }
2) SMBIOS
```
SMBIOS 要求实现目前建议必须实现的 SMBIOS 类别如下: 兼容 SMBIOS 2.3 规范版本, 必须实现包 含以下 8 个数据表结构:

- a) BIOS 信息(Type 0)
- b) 系统信息 (Type 1)
- c) 产品信息 (Type 2)
- d) 处理器信息 (Type 4)
- e) 物理存储阵列 (Type 16)
- f) 存储设备(Type 17)
- g) 温度传感器 (Type 28)
- h) 表格结束指示 (Type 127)

```
具体可参见《龙芯 CPU 开发系统固件与内核接口详细规范》。
```
SMBIOS 要求放在 pmon/common 目录, SMBIOS 的结构入口地址定义为:

```
#define SMBIOS PHYSICAL ADDRESS 0x8fffe000
```
具体实现是在 pmon/common/smbios/smbios.h 中定义。

#### <span id="page-15-0"></span>7.2 运行时服务的约定

如下函数约定在 PMON 中实现

1) init reset system()

```
概述:init_reset_system 用于复位整个平台,包括处理器、设备、以及重启系统。
函数原形 void init reset system(struct efi reset system t *reset)
参数:reset
相关的定义:
struct efi_reset_system_t {
u64 ResetCold;
u64 ResetWarm;
u64 ResetType;
u64 Shutdown;
u64 DoSuspend; /* NULL if not support */
};
```
表 7 efi\_reset\_system\_t 结构含义说明

| 名称        | 描述                               |  |
|-----------|----------------------------------|--|
| ResetCold | 将全系统电路恢复到初始状态<br>冷启动,            |  |
| ResetWarm | 热启动, CPU 设置为初始状态, 其他正常           |  |
| ResetType | 为后续预留                            |  |
| Shutdown  | 使系统进入类似 ACPI G2/S5(OS 不会保存和回复系统上 |  |
|           | 下文, 仅有很少设备如键盘, 鼠标供电)或 G3(关机)状态   |  |
| DoSuspend | 为后续预留                            |  |

返回的状态码: 该函数没有返回码。

目前在 PMON 里必须实现 Shutdown 和 ResetWarm 两个函数,对应的实现函数名称统一为 poweroff\_kernel 和 reboot\_kernel

<span id="page-15-1"></span>8 PMON 的人机界面

本章含命令的格式说明、命令相关的数据结构及实现约定、命令分类,命令索引和简表参见附录 C。

#### <span id="page-15-2"></span>8.1 命令格式

PMON 命令采用类 UNIX 的命令格式: command [options] [arguments] command:命令

options: --单词 或 -单字

argument:参数(文件名、路径或其他)

在查看命令帮助 h 时,会出现[],<>,|等符号,它们的含义如下:

- [] 表示是可选的;
- <> 表示是可变化的;
- x|y|z 表示只能选择一个;
- -abc 表示三个参数(或任何二个)的混合使用

#### <span id="page-16-0"></span>8.2 命令相关的数据结构

```
1) 命令选项描述数据结构 Optdesc
```

```
typedef struct Optdesc {
```
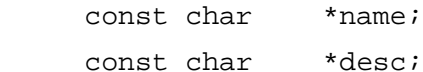

} Optdesc;

#### 表 8 Optdesc 数据结构说明

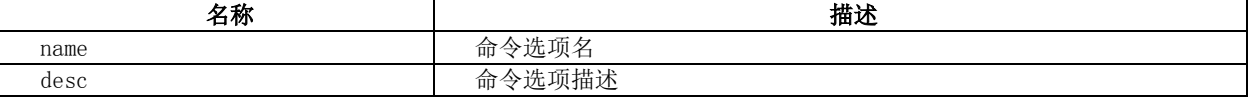

此数据结构描述了命令选项的描述,在帮助命令 help 时会显示的这些命令选项信息,此结构以结 构数组形式出现,在定义时,以{0}表示结尾项。

2) 命令数据结构 Cmd

```
typedef struct Cmd {
const char *name;
const char *opts;
const Optdesc *optdesc;
const char *desc;
int (*func) - P((int, char *[]));int minac;
int maxac;
int flag;
#define CMD_REPEAT 1 /* Command is repeatable */
#define CMD HIDE 2 /* Command is hidden */
#define CMD ALIAS 4 /* Alias for another command name */
} Cmd;
```
成员说明:

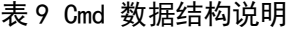

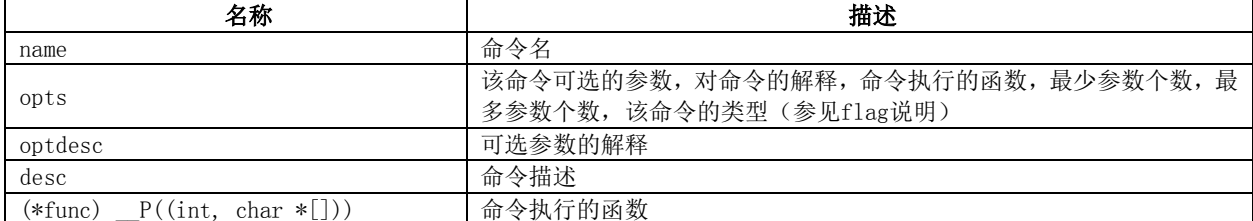

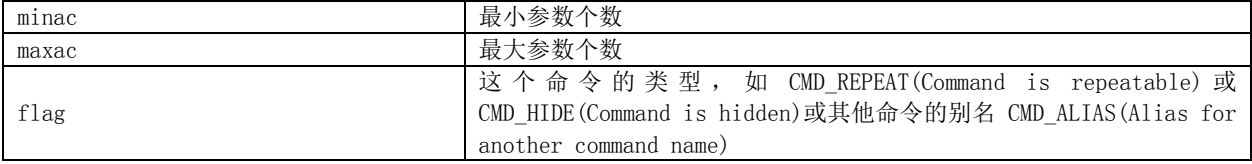

3) 命令注册数组定义:

命令表注册结构数组约定如下:

```
static const Cmd Cmds[] ={
```

```
 {命令所属组名},
```
{命令相关定义},

…

```
 {0,0}
```
}

Cmds 数组 Cmds [] 最大约定为 100, 以 {0, 0} 表示结尾。

在定义这个数组时,第一项是命令所属组名,目前的组名约定如下:

表 10 命令在 Cmds 中所属组名约定

| 名称                | 描述                      |
|-------------------|-------------------------|
| Debugger          | 调试相关命令,如命令g、r等          |
| Boot and Load     | 启动或加载, 如命令load等         |
| Memory            | 内存显示/设置相关的, 如命令 m等      |
| Pci               | PCI相关的命令                |
| Misc              | 杂项, 如命令 log devls等      |
| Network           | 网络相关, 如ping             |
| Environment       | 环境相关的, 如命令set           |
| She <sub>11</sub> | Shell命令相关的, 如命令sh、vers等 |

4) 命令修改目录约定:

公用的命令应放在目录 pmon/cmd 目录下,自己添加的通用命令放在 cmd/loongson 中,某开发板特 殊的命令放在各自的 Targets/<boardname> 下, 例如 LS3A780E 的特殊命令放在 Targets/Bonito3a780e/Bonito 下。

#### <span id="page-17-0"></span>8.3 命令的相关的数据结构及函数实现

以 load 命令为例来说明命令的实现,代码见 pmon/cmds/load.c,关键函数及数据结构说明如下表:

表 11 load 命令相关的关键函数说明

| 名称                                       | 描述                                   |
|------------------------------------------|--------------------------------------|
| const Optdesc cmd_load_opts[]            | 定义命令选项的名称及描述, help 命令时会输出, 以{0} 表示结束 |
| static int nload (int argc, char **argy) | 命令的具体执行函数                            |
| static const Cmd Cmds[]                  | 命令定义数组, 第一项是命令所属组名, 最后以{0,0}表结束      |
| static void init_cmd()                   | 命令的注册函数                              |

1) 定义命令选项及描述数组

```
const Optdesc cmd_nload_opts[] =
{
      {"-s", "don't clear old symbols"},
      {"-b", "don't clear breakpoints"},
      … …
```

```
 {"path", "path and filename"},
        {0}
  };
2)命令执行函数:
  int cmd_nload (argc, argv)
  int argc; char **argv;
  {
  int ret;
  ret = spawn ("load", nload, argc, argv);
  return (ret & ~0xff) ? 1 : (signed char)ret;
  }
3)命令注册表数组
  static const Cmd Cmds[] =
  {
  {"Boot and Load"}, //命令所属组名
  {"load", "[-beastifr][-o offs]",
  cmd_nload_opts,
  "load file",
  cmd_nload, 1, 16, 0}, // 命令定义
  {0, 0} //结束定义
  };
4)命令注册函数
  static void init_cmd __P((void)) __attribute__ ((constructor));
  static void init cmd() {
        cmdlist_expand(Cmds, 1);
   }
```
这里 init\_cmd 函数被声明为\_\_attribute\_\_((constructor)) ,表示在 main 函数被调用之前调用, 而使用\_\_P((void))是 C 语言的\_\_P 语法,是为了 ANSI C 和非 ANSI C 编译器都可兼容编译设置。

数据结构 struct Cmd 在 include/pmon.h 文件中, 命令相关的函数都在 pmon/cmds/的文件中定义, cmdlist\_expand()函数在 pmon/cmds/cmdtables.c 中定义。

命令的解析是在/pmon/common/cmdparser.c 中的 do\_cmp(p)函数里实现的。

#### <span id="page-18-0"></span>8.4 命令分类

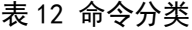

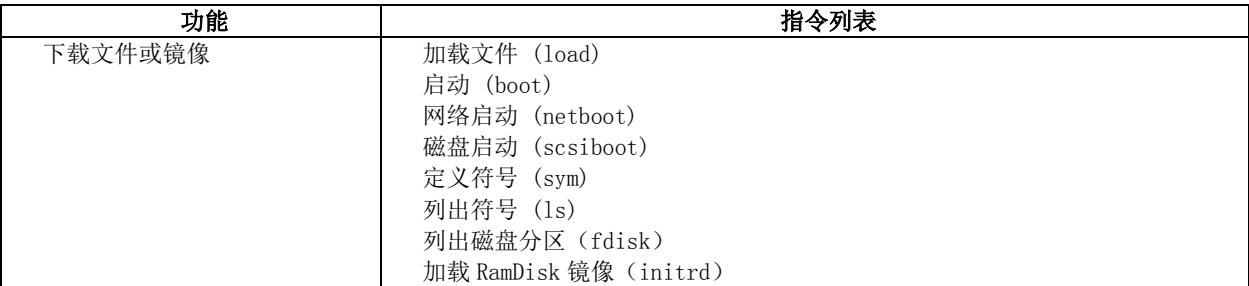

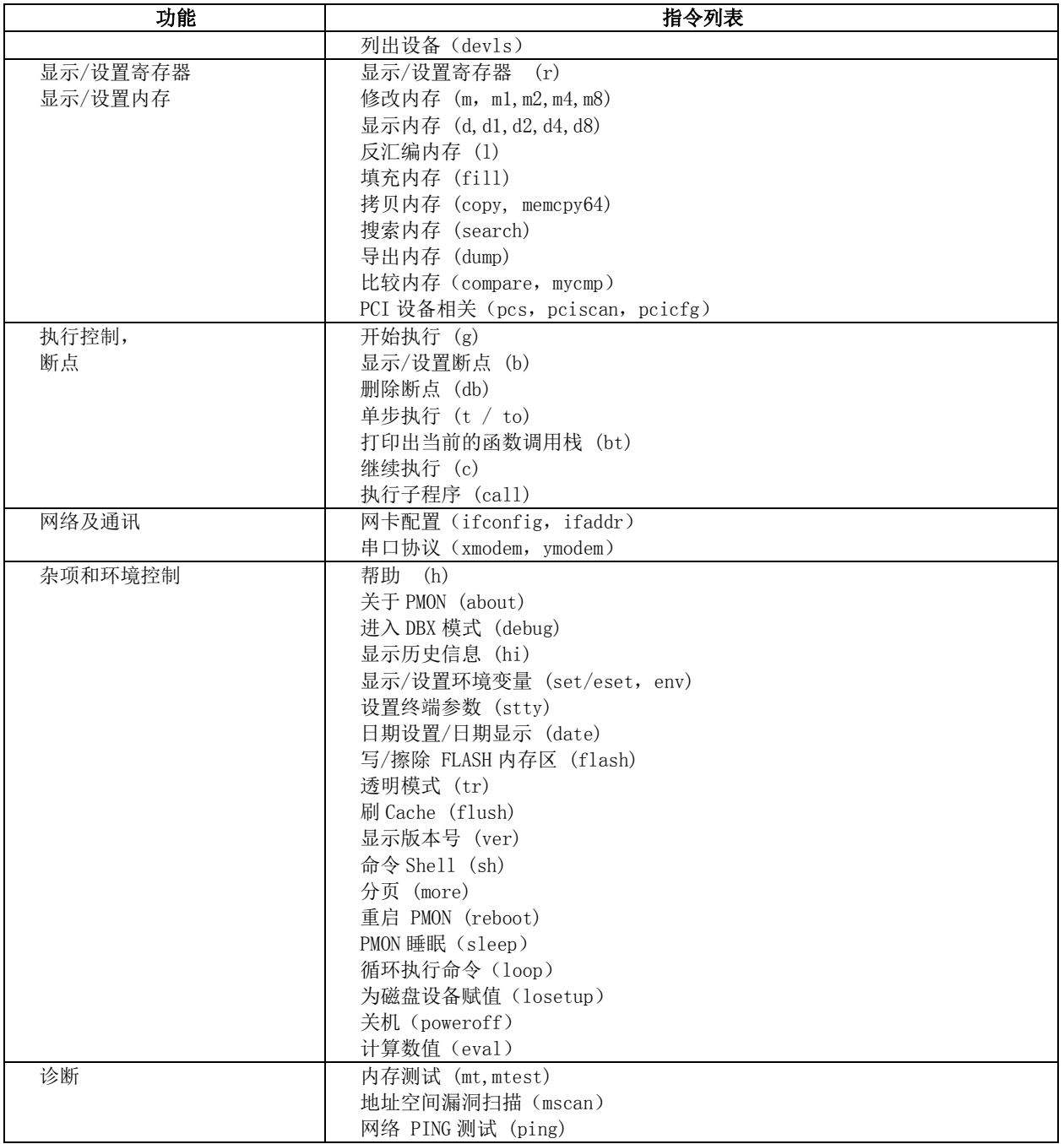

#### <span id="page-19-0"></span>9 PMON 编译、配置、目录结构及代码风格

#### <span id="page-19-1"></span>9.1 编译器的版本

PMON 的升级交叉工具链有两种,一种是 Gcc2.95,另一种是 Gcc4.4.0。2014 年 6 月 17 日之前的 PMON 代码使用的工具链来自基于 Gcc-2.95 和 Binutils-2.11 的工具链。该工具链在编译 C 代码和汇编代码 时偶尔会将立即数加载指令序列(lui/addiu 或者 lui/daddiu)编错(变为 daddiu/addiu), 从而导致 生成的 PMON 无法正常启动。此后开始使用 Gcc-4.4.0 交叉工具链。

Gcc-4.4.0 与 Gcc-2.95 的主要区别:

1) Gcc-2.95 对 64bit 下的 O32 ABI 支持与 Gcc-4.4.0 不一致,Gcc-2.95 直接支持 64bit 的整形 变量(这与 032 ABI 不一致),即对于如下的`int func (unsigned long long A0, unsigned long long A1), Gcc-2.95 使用寄存器 a0 和 a1 传参; 而 Gcc-4.4.0 则使用 Gcc-4.4.0 则使用寄存

器 a0, a1, a2, a3 (分别对应 A0 的低 32 位与高 32 位, A1 的低 32bit 和高 32bit)与 032 ABI 一致;

- 2) Gcc-4.4.0 使用更加严格的语法检查,包括但不限于:
	- a) 函数定义与函数原型声明不一致;
	- b) 函数的多重定义;
	- c) 条件编译中#ifndef 使用常数而非宏判断条件编译。

#### <span id="page-20-0"></span>9.2 PMON 编译配置

目前, PMON 可以在编译时进行配置, PMON 的配置项主要分为两部分:一是对命令的配置, 另一种是 对模块的配置。

1) 配置项语法有如下两种:

option <DEFINE>,用于增加宏定义,例如option BONITOEL 将在生成的Makefile 中定义 BONITOEL。

select <MODULE>,选择需要编译的模块,例如select mod\_framebuffer。

2) 对命令和模块的配置

关于对命令或模块的裁剪,其主要是通过修改配置文件,将不需要的命令注释掉即可,具体的配置 文件一般包括:

```
Targets/<target>/conf/files.<target>
```

```
Targets/<sysarch>/conf/files.<sysarch>
```
conf/files

这三个配置文件还通过 include 包含其他配置文件。

#### <span id="page-20-1"></span>9.3 PMON 的目录结构

PMON主要的目录结构参见附录B说明,新增文件须参照附录B中的说明将文件添加到相应的目录中。

#### <span id="page-20-2"></span>9.4 PMON 代码风格

PMON 主要采用 C 语言写成, 部分文件采用汇编, 其 C 语言部分编码风格参见附录 F 的建议。

#### 附录 A

#### (规范性附录)

#### 内核与固件接口头文件

#### <span id="page-21-0"></span>bootparam.h

```
1 #ifndef __ASM_MACH_LOONGSON_BOOT_PARAM_H_
2 #define __ASM_MACH_LOONGSON_BOOT_PARAM_H
3 
4 #define SYSTEM_RAM_LOW 1
5 #define SYSTEM_RAM_HIGH 2
6 #define MEM_RESERVED 3
7 #define PCI_IO 4
8 #define PCI MEM 5
9 #define LOONGSON_CFG_REG 6
10 #define VIDEO ROM 7
11 #define ADAPTER ROM 8
12 #define ACPI_TABLE 9
13 #define SMBIOS TABLE 10
14 #define UMA_VIDEO_RAM 11
15 #define MAX_MEMORY_TYPE 12
16 #define LOONGSON3_BOOT_MEM_MAP_MAX 128
17 struct efi_memory_map_loongson {
18 ul6 vers; /* version of efi memory map */
19 u32 nr_map; /* number of memory_maps */
20 u32 mem freq; /* memory frequence */
21 struct mem_map {
22 u32 node_id; /* node_id which memory attached to */
23 u32 mem_type; /* system memory, pci memory, pci io, etc. */
24 u64 mem_start; /* memory map start address */
25 u32 mem_size; /* each memory_map size, not the total size */
26 } map[LOONGSON3_BOOT_MEM_MAP_MAX];
27 } __attribute_((packed));
28 
29 enum loongson_cpu_type {
30 Loongson2E = 0,
31 Loongson 2F = 1,
32 Loongson_3A = 2,
33 Loongson_3B = 3,
34 Loongson 1A = 4,
```

```
35 Loongson_1B = 5
 36 };
 37 
 38 /*
 39 * Capability and feature descriptor structure for MIPS CPU
 40 */
 41 struct efi_cpuinfo_loongson {
 42 u16 vers; /* version of efi_cpuinfo_loongson */
 43 u32 processor_id; /* PRID, e.g. 6305, 6306 */
 44 u32 cputype; /* Loongson_3A/3B, etc. */
 45 u32 total_node; /* num of total numa nodes */
 46 u32 cpu startup core id; /* Core id */47 u16 reserved_cores_mask; /*Reserved CPU Core mask*/
 48 u32 cpu_clock_freq; /* cpu_clock */
 49 u32 nr_cpus;
 50 } attribute ((packed));
 51 #define MAX_UARTS 64
 52 struct uart_device {
 53 u32 iotype; /* see include/linux/serial_core.h */
 54 u32 uartclk;
 55 u32 int_offset;
 56 u64 uart_base;
 57 } attribute ((packed));
 58 
 59 #define MAX_SENSORS 64
 60 #define SENSOR_TEMPER 0x00000001
 61 #define SENSOR_VOLTAGE 0x00000002
 62 #define SENSOR_FAN 0x00000004
 63 struct sensor device {
 64 char name[32]; /* a formal name */65 char label[64]; /* a flexible description */
 66 u32 type; /* SENSOR_* */
 67 u32 id; /* instance id of a sensor-class */
 68 u32 fan_policy; /* see 
arch/mips/include/asm/mach-loongson/loongson_hwmon.h */
 69 u32 fan_percent;/* only for constant speed policy */
 70 u64 base addr; /* base address of device registers */71 } __attribute_((packed));
```

```
72 
73 struct system_loongson {
74 u16 vers; /* version of system_loongson */
75 u32 ccnuma_smp; /* 0: no numa; 1: has numa */
76 u32 sing_double_channel; /* 1:single; 2:double */
77 u32 nr uarts;
78 struct uart_device uarts[MAX_UARTS];
79 u32 nr sensors;
80 struct sensor_device sensors[MAX_SENSORS];
81 char has ec;
82 char ec_name[32];
83 u64 ec base addr;
84 char has_tcm;
85 char tcm_name[32];
86 u64 tcm base addr;
87 u64 workarounds; /* see workarounds.h */
88 } __attribute_((packed));
89 
90 struct irq_source_routing_table {
91 u16 vers;
92 u16 size;
93 u16 rtr_bus;
94 ul6 rtr devfn;
95 u32 vendor;
96 u32 device;
97 u32 PIC_type; /* conform use HT or PCI to route to CPU-PIC */
98 u64 ht_int_bit; /* 3A: 1<<24; 3B: 1<<16 */
99 u64 ht_enable; /* irqs used in this PIC */
100 u32 node_id; /* node id: 0x0-0; 0x1-1; 0x10-2; 0x11-3 */
101 u64 pci_mem_start_addr;
102 u64 pci_mem_end_addr;
103 u64 pci_io_start_addr;
104 u64 pci_io_end_addr;
105 u64 pci_config_addr;
106 u32 dma_mask_bits;
107 } attribute ((packed));
108 
109 struct interface info {
110 u16 vers; /* version of the specificition */
```

```
111 u16 size;
112 u8 flag;
113 char description[64];
114 } __attribute_((packed));
115 
116 #define MAX_RESOURCE_NUMBER 128
117 struct resource_loongson {
118 u64 start; /* resource start address */
119 u64 end; /* resource end address */
120 char name[64];
121 u32 flags;
122 };
123 
124 struct archdev_data {}; /* arch specific additions */
125 
126 struct board devices {
127 char name[64]; /* hold the device name */
128 u32 num resources; /* number of device resource */
129 /* for each device's resource */
130 struct resource loongson resource[MAX_RESOURCE_NUMBER];
131 /* arch specific additions */
132 struct archdev_data archdata;
133 };
134 
135 struct loongson_special_attribute {
136 u16 vers; /* version of this special */
137 char special_name[64]; /* special_atribute_name */
138 u32 loongson_special_type; /* type of special device */
139 /* for each device's resource */
140 struct resource loongson resource[MAX_RESOURCE_NUMBER];
141 };
142 
143 struct loongson params {
144 u64 memory_offset; /* efi_memory_map_loongson struct offset */
145 u64 cpu_offset; /* efi_cpuinfo_loongson struct offset */
146 u64 system_offset; /* system_loongson struct offset */
147 u64 irq_offset; /* irq_source_routing_table struct offset */
148 u64 interface_offset; /* interface_info struct offset */
149 u64 special_offset; /* loongson_special_attribute struct offset
```

```
*/
 150 u64 boarddev_table_offset; /* board_devices offset */
 151 };
 152 
 153 struct smbios_tables {
 154 u16 vers; /* version of smbios */
 155 u64 vga_bios; /* vga_bios address */
 156 struct loongson params lp;
 157 };
 158 
 159 struct efi_reset_system_t {
 160 u64 ResetCold;
 161 u64 ResetWarm;
 162 u64 ResetType;
 163 u64 Shutdown;
 164 u64 DoSuspend; /* NULL if not support */
 165 };
 166 
 167 struct efi_loongson {
 168 u64 mps; /* MPS table */
 169 u64 acpi; /* ACPI table (IA64 ext 0.71) */
 170 u64 acpi20; /* ACPI table (ACPI 2.0) */
 171 struct smbios_tables smbios; /* SM BIOS table */
 172 u64 sal systab; /* SAL system table */
 173 u64 boot info; /* boot info table */
 174 };
 175 
 176 struct boot_params {
 177 struct efi_loongson efi;
 178 struct efi_reset_system_t reset_system;
 179 };
 180 
 181 struct loongson_system_configuration {
 182 u32 nr_cpus;
 183 u32 nr_nodes;
 184 int cores per node;
 185 int cores_per_package;
 186 enum loongson_cpu_type cputype;
 187 u64 ht_control_base;
```

```
188 u64 pci_mem_start_addr;
189 u64 pci_mem_end_addr;
190 u64 pci io base;
191 u64 restart_addr;
192 u64 poweroff_addr;
193 u64 suspend addr;
194 u64 vgabios_addr;
195 u32 dma_mask_bits;
196 };
197 
198 extern struct efi_memory_map_loongson *loongson_memmap;
199 extern struct loongson system configuration loongson sysconf;
200 
201 extern u32 loongson_nr_uarts;
202 extern struct uart device loongson uarts[MAX UARTS];
203 extern char loongson_ecname[32];
204 extern u32 loongson_nr_sensors;
205 extern struct sensor device loongson sensors[MAX_SENSORS];
206 #endif
```
## 附录 B

## (规范性附录)

## PMON 目录结构

## <span id="page-27-0"></span>B.1 PMON 目录结构见表 13,重要文件说明见表 14。

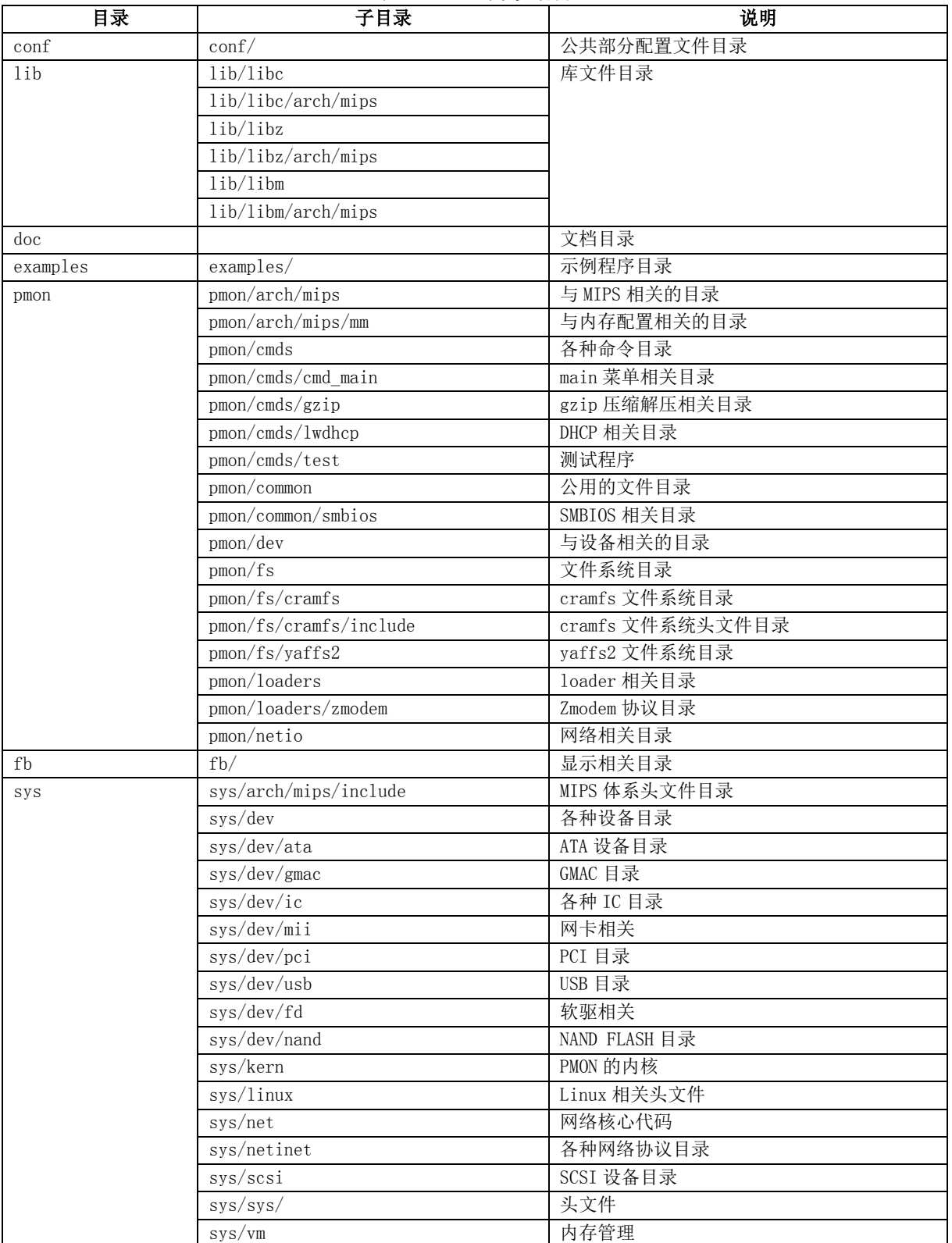

## 表 13 PMON 目录结构

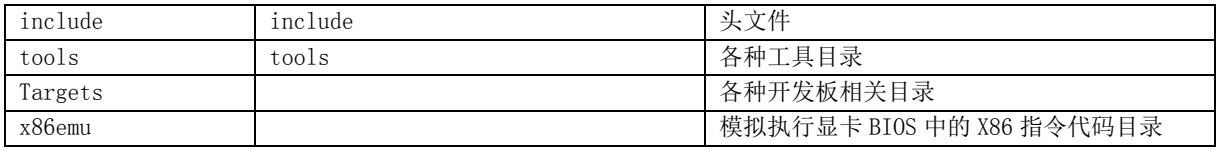

## 表 14 重要文件说明

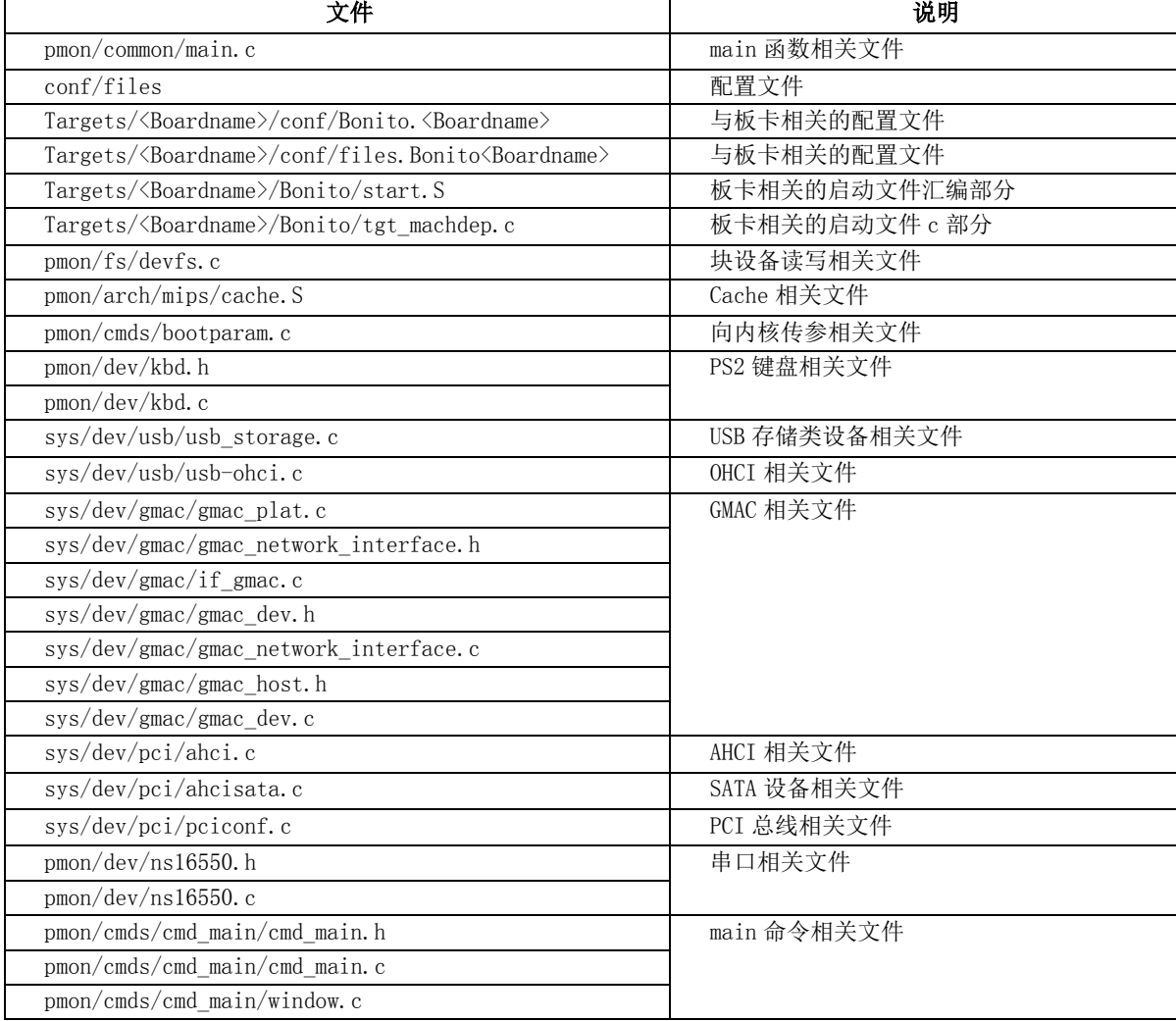

## 附录 C

## (规范性附录)

## 命令索引及简表

## <span id="page-29-0"></span>C.1 命令索引见表 15。

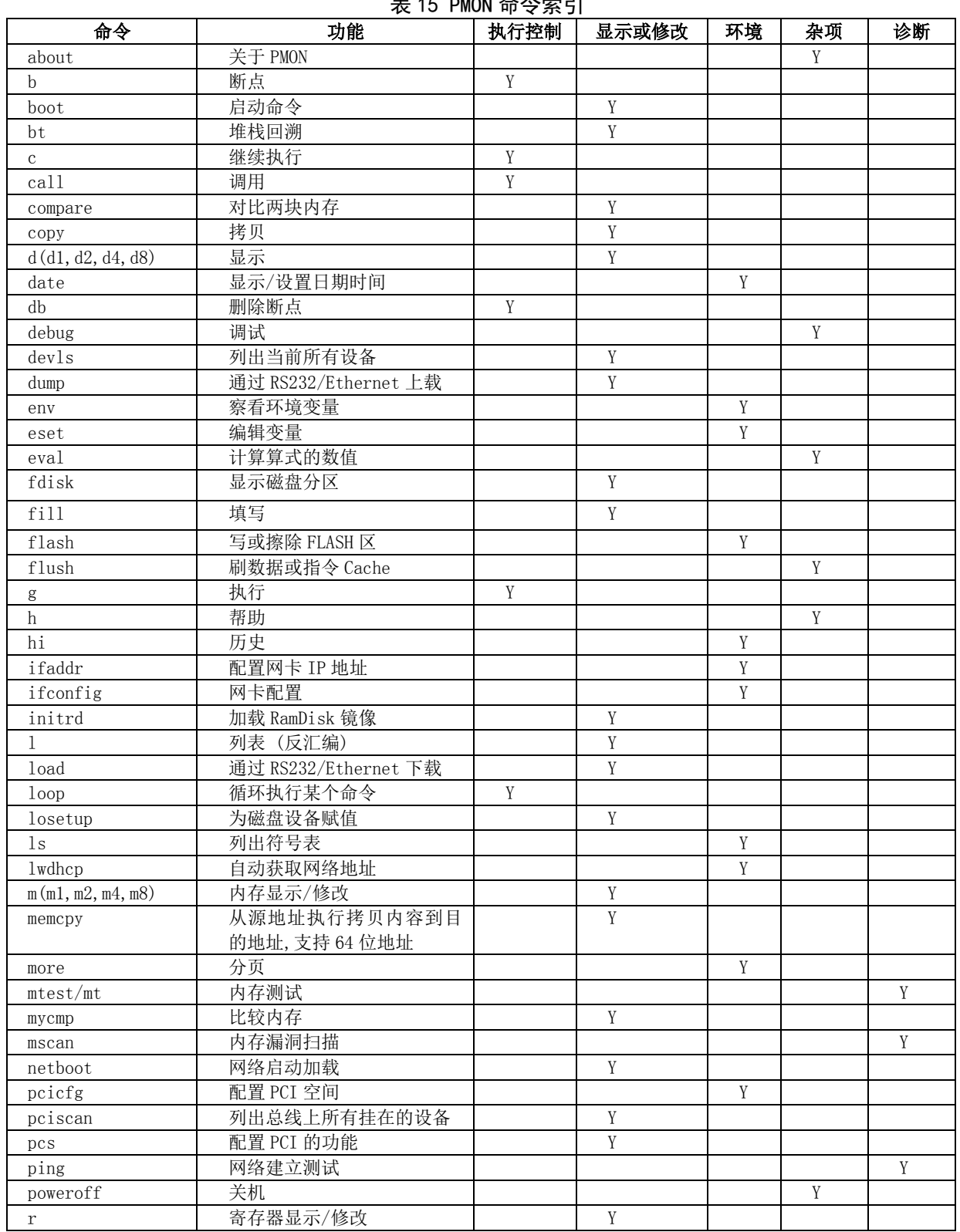

### 表 15 PMON 命令索引

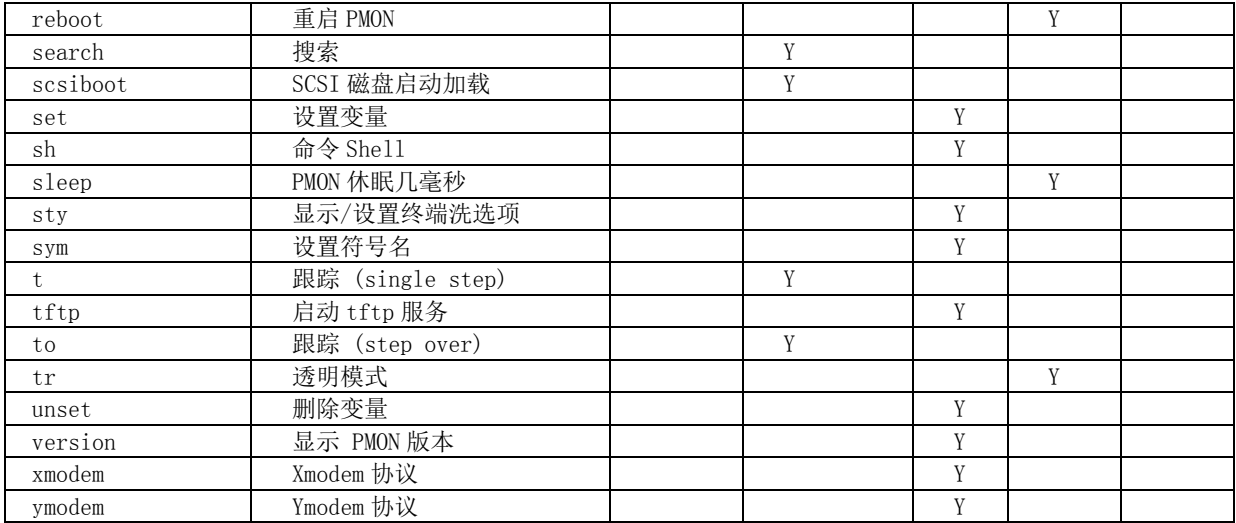

## C.2 命令简表见表 16

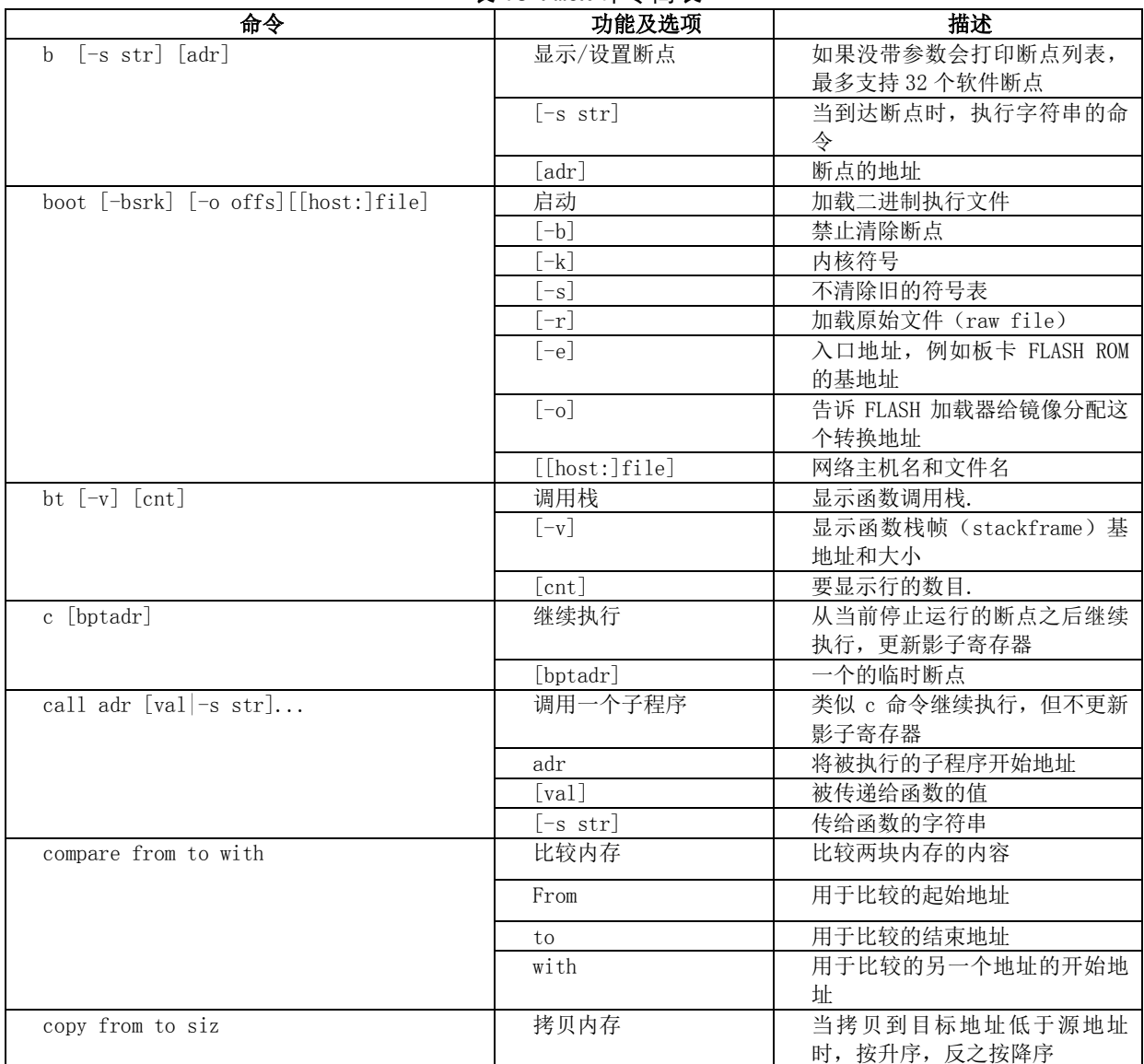

表 16 PMON 命令简表

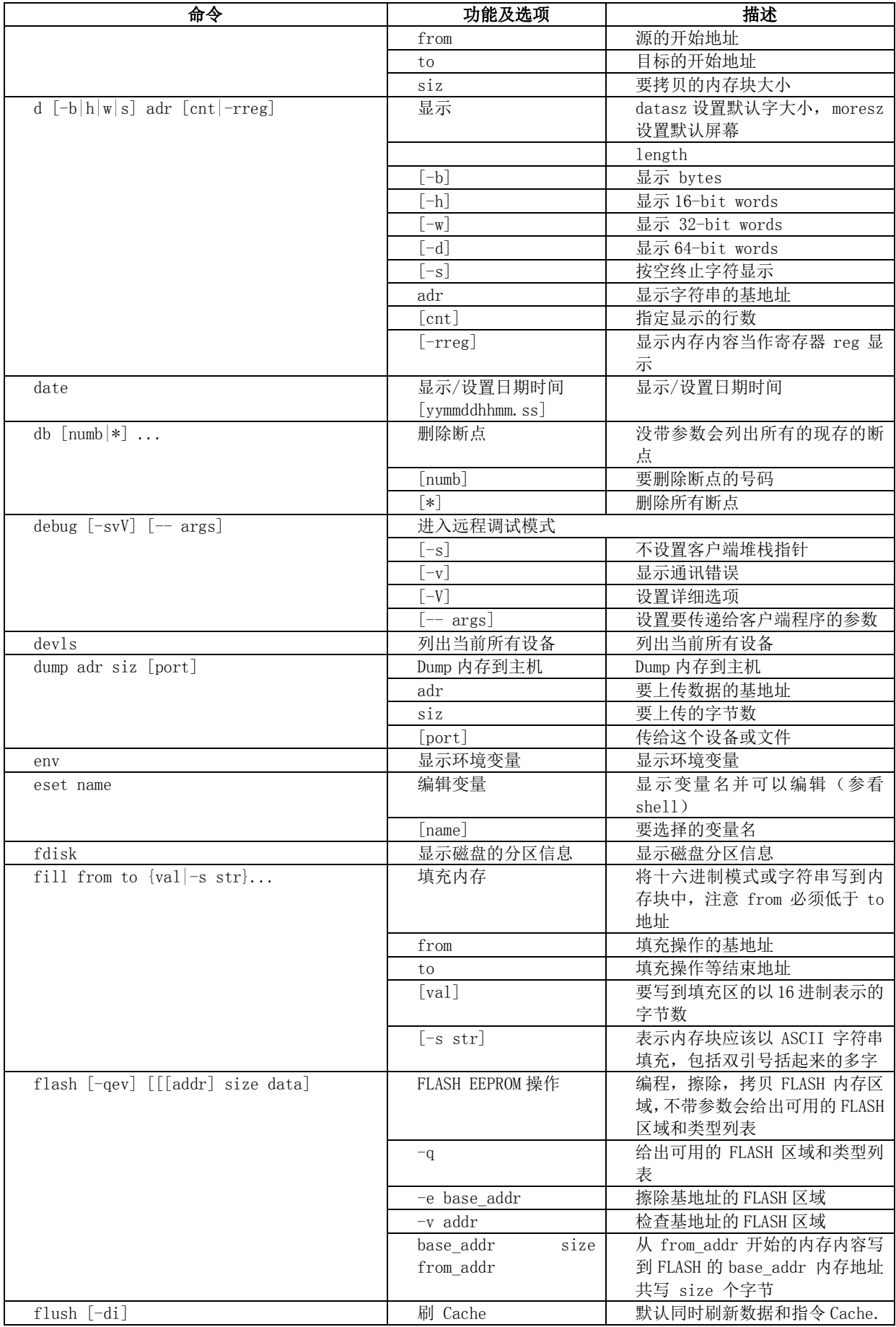

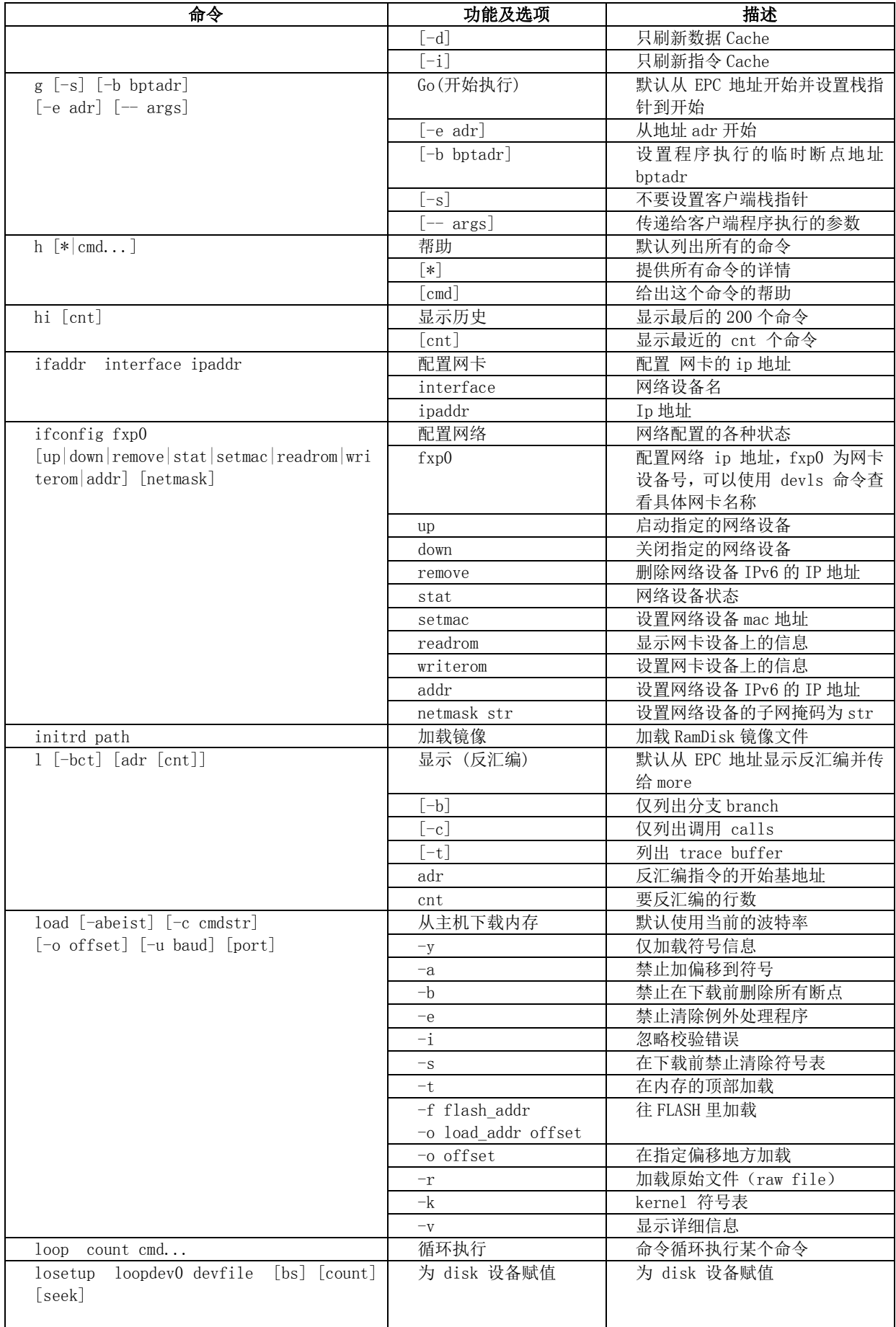

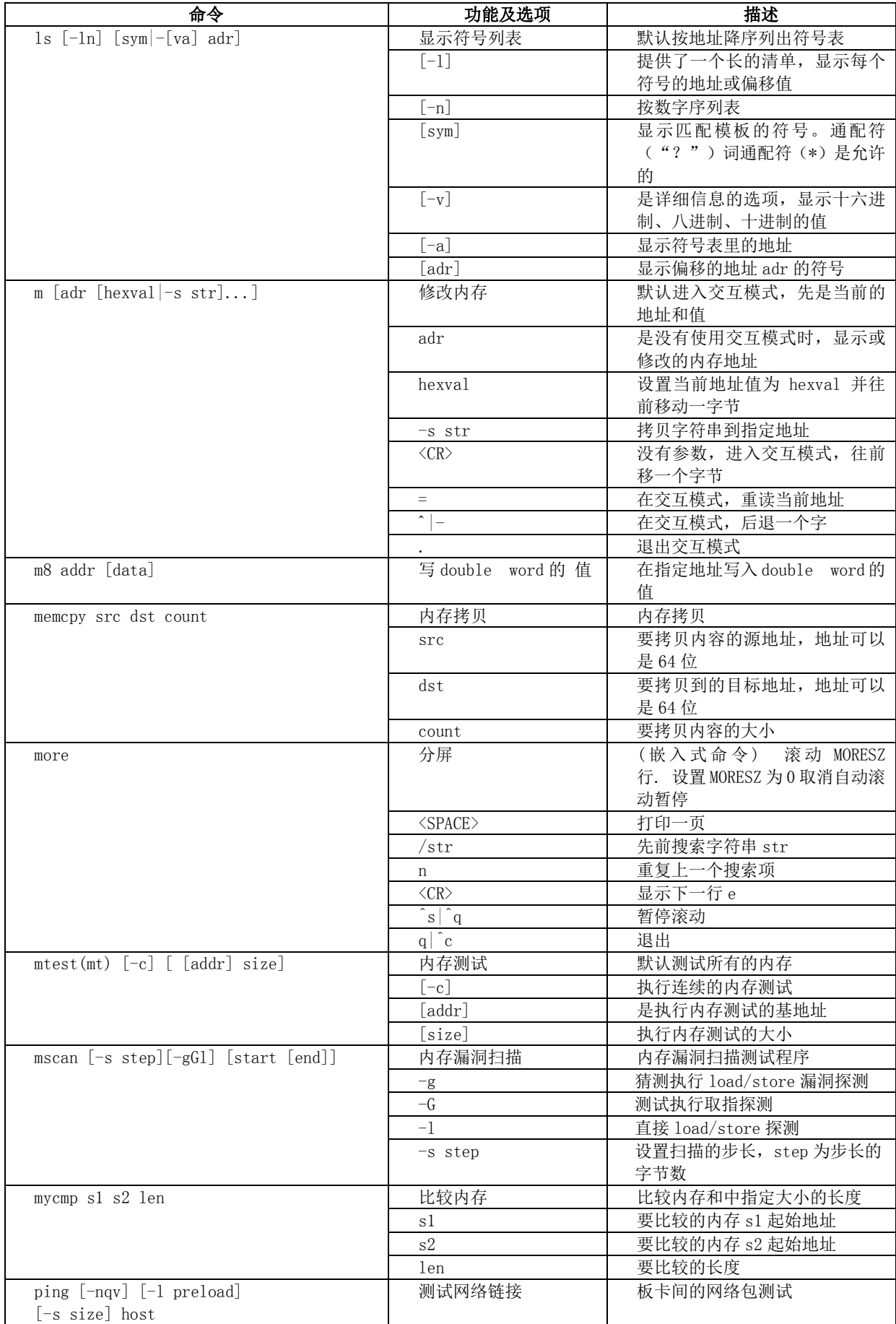

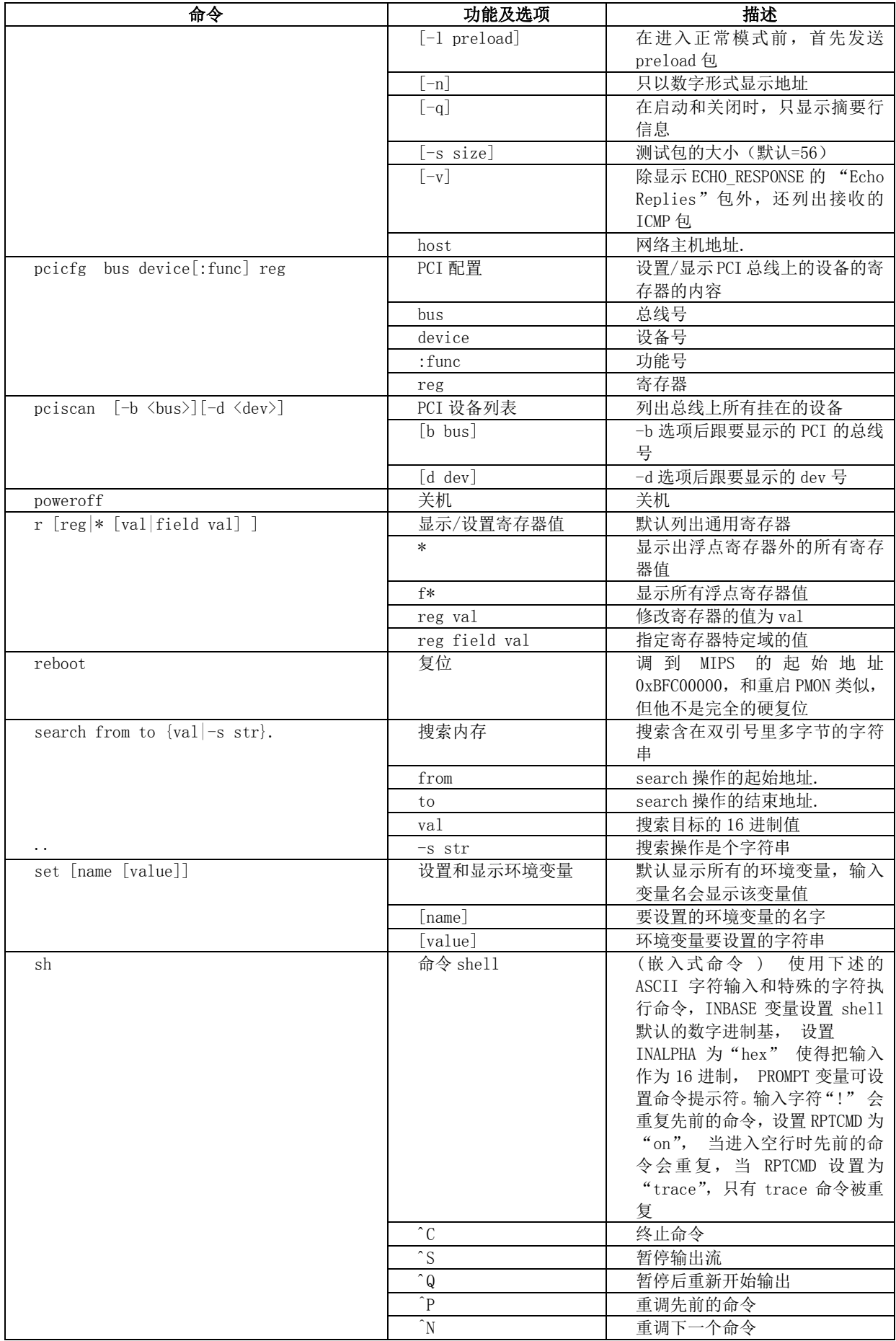

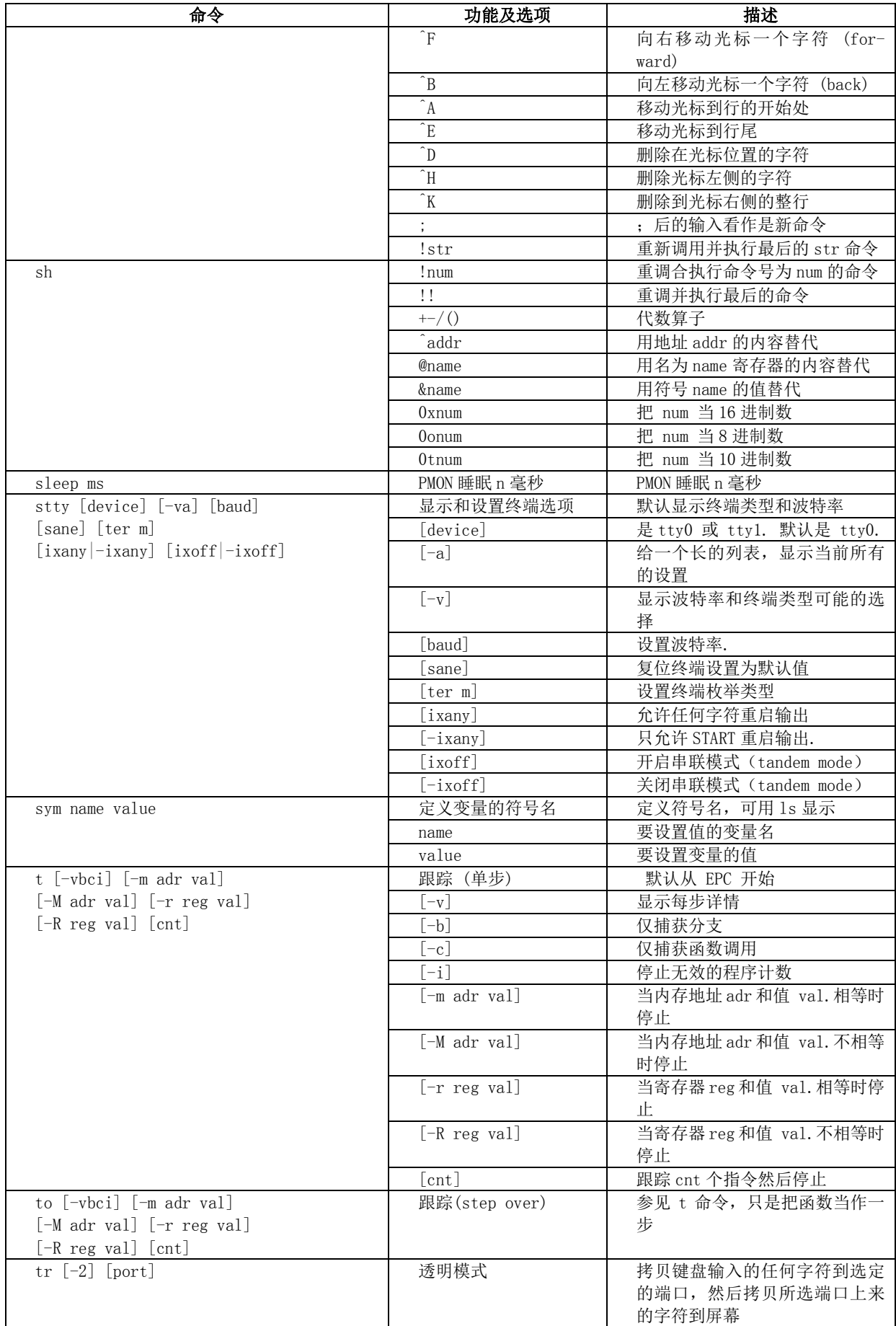

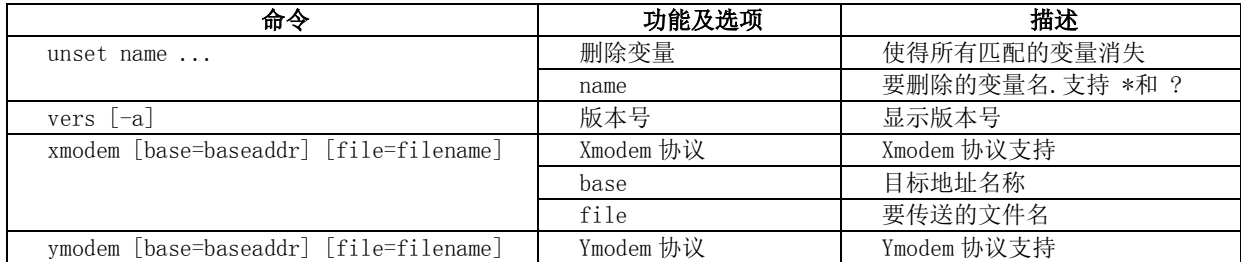

## 附录 D (规范性附录) 窗口配置实现

<span id="page-37-0"></span>本附录以 LS3A2H 系统为例来介绍窗口配置实现。相关的代码分布在 loongson3\_fixup.S、 loongson3\_HT\_init\_2h.S、pci\_machdep.c、ddr2\_config.S。

在此将 CPU 主动发出的访问称为 Downstream 访问, 设备主动发出的访问称为 Upstream 访问, 则窗 口配置的流程如下。

#### D.1 Downstream 访问配置

由于 PMON 是 32 位的,龙芯上的许多资源都分部在 4GB 以上的物理地址地址空间,因此若要在 PMON 下访问这些资源,只有两种方式,采用 TLB 做地址转换或者通过配置交叉开关直接用 KSEG0/KSEG1 进行 访问,显然后者会简单方便。

对于 LS3A 来说一级交叉开关上的每个主设备有 8 个配置窗口,目前 LS3A2H 对此 8 个配置窗口的使 用情况是:

- a) 6、7、8 三个窗口用于阻挡猜测执行的地址功能;
- b) 1 号窗口用于发起对 LS2H CSR Downstream 的访问;
- c) 2 号窗口用于发起对 LS2H PCIE 配置寄相关寄存器及 PCIE IO 空间的访问;
- d) 3 号窗口用于发起对 LS3A PCI MEM Lo 空间的访问;
- e) 4 号窗口用于发起对 LS2H MEM 空间的访问,在 LS3A2H 系统中此空间作为显存用;
- f) 5 号窗口用于发起对 LS2H PCIE MEM Lo 空间的访问。

在 PMON 下可用 d8 命令查看 XBAR1 窗口配置情况如下:

PMON> d8 0x900000003ff02000 30:

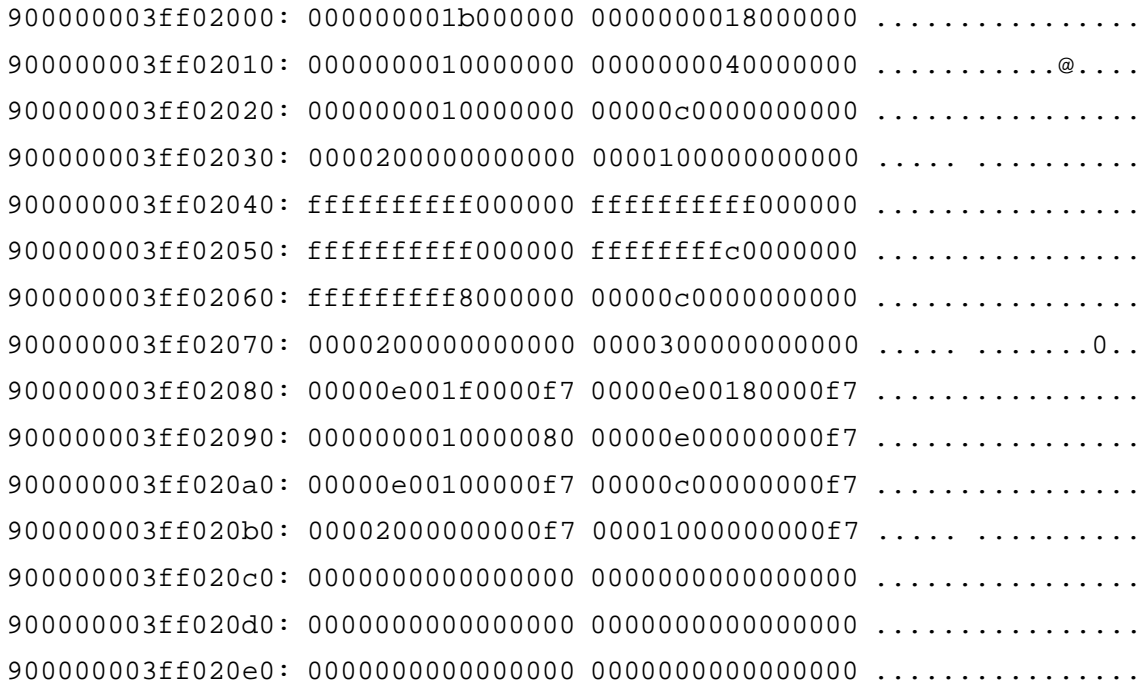

龙芯 3A 的二级交叉开关主要完成地址路由及双通道内存的 interleve 的功能,具体使用情况为:

- a) 1 号窗口具有最高的优先级,用于将复位异常地址路由到启动 ROM 即 LPC FLASH;
- b) 2 号窗口,用于将 256MB 到 512MB 的物理地址空间路由到除 1 号窗口以外的 IO 空间;
- $c)$  3, 4号窗口, 用于 interleve 低端内存;
- d) 5,6,7,8 号窗口,用于 interleve 高端内存。

在 PMON 下可用 d8 命令查看 XBAR2 窗口配置情况如下:

PMON> d8 0x900000003ff00000 30 900000003ff00000: 000000001fc00000 0000000010000000 ................ 900000003ff00010: 0000000000000000 0000000000001000 ................ 900000003ff00020: 0000000100000000 0000000100001000 ................ 900000003ff00030: 0000000180000000 0000000180001000 ................ 900000003ff00040: fffffffffff00000 fffffffff0000000 ................ 900000003ff00050: fffffffff0001000 fffffffff0001000 ................ 900000003ff00060: ffffffff80001000 ffffffff80001000 ............... 900000003ff00070: ffffffff80001000 ffffffff80001000 ................ 900000003ff00080: 000000001fc000f2 0000000010000082 ................ 900000003ff00090: 00000000000000f0 00000000000000f1 ................ 900000003ff000a0: 00000000000000f0 00000000000000f1 ................ 900000003ff000b0: 00000000000010f0 00000000000010f1 ................ 900000003ff000c0: 0000000000000000 0000000000000000 ................ 900000003ff000d0: 0000000000000000 0000000000000000 ................ 900000003ff000e0: 0000000000000000 0000000000000000 ................

需要注意的是虽然物理地址 0x0 与物理地址 0x10000 0000 都访问低端内存,但是从二级 Cache 看, 它们却是不同的 Cache 通路,因此在内核中要避免由于这两段物理地址的混用而导致的 Cache 一致性问 题。

#### D.2 Upstream 的访问配置

龙芯 2H 内部可以发起 DMA 的主设备包括 GPU、DC、PCIE、MEDIA、GMAC、USB、SATA、HDA、DMA 等, LS2H 的结构框图如图 3 所示。除了 GPU、DC 只能访问 DDR 外,其它主设备的请求可以访问路由下表中的 所有空间。

| $\sim$                        |     |                   |
|-------------------------------|-----|-------------------|
| 地址空间                          | 目标  | 说明                |
| $0x000000000-0x3$ FFF FFFF    | DDR | 不维护 10 一致性        |
| $0x4000$ $0000-0x7$ FFFF FFFF | DDR | 维护 10 一致性         |
| $0x8000$ $0000-0x$ BFFF FFFF  | HT  | 跨 HT 总线送到 3A 系统内存 |
|                               |     |                   |

表 17 地址空间分配之 DMA 视角

对于 LS2H 的每个主设备,在发起 DMA 访问前,都需要分别对自己相应的交叉开关地址路由窗口进 行配置,目的是使设备发起的总线地址访问可以到达龙芯 3A 的内存(或其它从设备)。又由于 LS2H 的 每个主设备都可以发起 32 位的 DMA 访问(可以全覆盖 4GB 内存空间),所以可以不使用 SoftIOTLB 功能, 以减少一次数据拷贝。为了方便配置,将龙芯 3A 的物理内存映射到 0x10000 0000 (4GB) 以上的物理地 址,这样在设备发出的总线地址前由 HT 窗口或 0x10000 0000,如此则可以直达内存了。

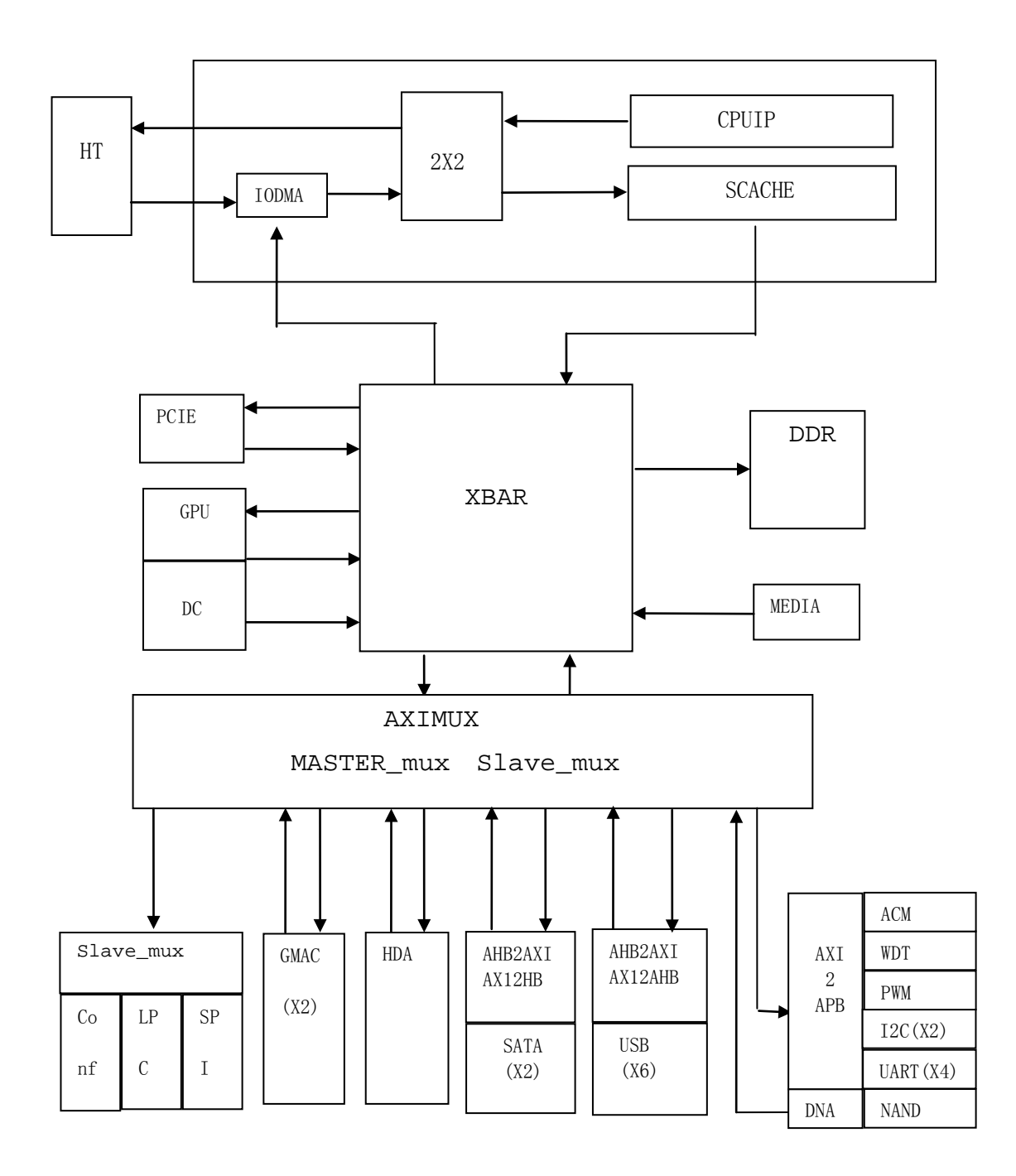

## 图 3 LS2H 内部的结构框图

表 18 及表 19 分别描述了 LS2H 内部二级交叉开关及一级交叉开关上的主从设备列表及编号:

| 农 Ⅰ0 二级义义丌大 |                |              |
|-------------|----------------|--------------|
| 序号          | 主设备描述          | 从设备描述        |
|             | Scache (GS464) | <b>DDR</b>   |
|             | SB             | SB           |
|             | GPU            | GPU/DC       |
|             | DC             | <b>IODMA</b> |
|             | <b>PCIE</b>    | <b>PCIE</b>  |
| 5           | MEDIA (GS232)  |              |

表 18 二级交叉开关

## 表 19 一级交叉开关

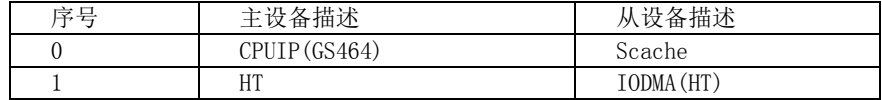

#### D.3 龙芯 3A PCI/PCIX 控制器的窗口配置

除了使用龙芯 3A HT 总线连接南桥 LS2H 外, 如果同时使用龙芯 3A 的 PCI 总线扩展设备, 此时应注 意:CPU 核可以从四个窗口发起 PCI 的 Memory 访问。其中,命中 PCI\_MEM Lo0/1/2 的请求在送到 PCI 总线时,地址的高 6 位由相应的 trans\_lo 替换;命中 PCI\_MEM\_Hi 窗口的请求在送到 PCI 总线时,将不 作转换。来自 PCI 总线的访问在送到 DDR2 控制器过程中由交叉开关进行地址变换。所以此时还需完成 如下操作:

- a) 龙芯 3A PCI/PCIX 控制器的初始化,如总线仲裁机制等;
- b) 配置一级交叉开关使得: PCI\_MEM Lo0 开始的 16M 地址可以到达二级交叉开关;
- c) 配置 trans lo 使得发出去的 PCI MEM 访问到达指定的总线资源区间;
- d) 配置 PCIX 的 BAR 和 PCI Hit\_sel 以接收总线上其它主设备发出的请求;
- e) 配置二级交叉开关 master1 的窗口路由,使得接收到的设备发出的访问可以到达内存;
- f) 驱动程序中直接从 BAR 获得基址访问设备 CSR,同时设备做 DMA 时的地址需要与 4 中的配置一 致;
- g) PCI 总线上的设备驱动由软件维护 Cache 一致性。

此过程 C 代码实现的例子如下:

```
Targets/Bonito3a2h/pci/pci_machdep.c
```

```
//downstream
```
BONITO\_PCIMAP =

```
 BONITO_PCIMAP_WIN(0, PCI_MEM0_BASE+0x00000000) |
```

```
 BONITO_PCIMAP_WIN(1, PCI_MEM0_BASE+0x04000000) |
```

```
 BONITO_PCIMAP_WIN(2, PCI_MEM0_BASE+0x08000000) |
```
BONITO\_PCIMAP\_PCIMAP\_2;

//upstream receive Bar

#ifdef PCI\_DEV\_SUPPORT\_64BIT//如果 PCI 总线上的设备支持双周期访问,且 PCI 设 备驱动也支持 64 位(目前大部分 PCI 设备驱动仅支持 32 位)

BONITO PCIBASE0 =  $0 \times 000000000$ ;

```
BONITO PCIBASE1 = 0x1;
```
BONITO(BONITO REGBASE +  $0x50$ ) =  $0xc00000004$ ;

BONITO(BONITO REGBASE +  $0x54$ ) = 0xefffffff;

//router device access to ddr

```
 /*set master1's window0 to map pci 4G->DDR 0 */
```

```
asm(".set mips3;dli $2,0x900000003ff00100;li $3,0x100000000;sd
$3,0x0($2);sd $0,0x80($2);dli $3,0xffffffff00000000;sd
$3,0x40($2);.set mips0" :::"$2","$3");
```

```
#else
 BONITO_PCIBASE0 = 0x80000000;
  BONITO PCIBASE1 = 0xffffffff;
  BONITO(BONITO_REGBASE + 0x50) = 0xc0000000;
  BONITO(BONITO_REGBASE + 0x54) = 0xeffffff;
 /*set master1's window0 to map pci 2G->DDR 0 */
  asm(".set mips3;dli $2,0x900000003ff00100;li $3,0x80000000;sd
$3,0x0($2);sd $0,0x80($2);dli $3,0xffffffffc0000000;sd
$3,0x40($2);.set mips0" :::"$2","$3");
 #endif
```
#### 附录 E

#### (规范性附录)

#### 各板卡 PMON 启动过程

#### <span id="page-42-0"></span>E.1 LS2H 系统启动过程:

- 1. 设置堆栈;
- 2. 初始化处理器相关寄存器;
- 3. 初始化异常向量表;
- 4. 初始化串口;
- 5. 设置处理器窗口;
- 6. 初始化 I2C 控制器;
- 7. 处理器 Cache 初始化;
- 8. 配置 DDR;
- 9. 配置 DDR 16bit;
- 10. 将代码数据从 FLASH 搬运到内存;
- 11. 跳转到内存的 C 入口;
- 12. 解压缩 PMON,跳到 PMON 的真正入口;
- 13. 利用 RTC 探测处理器频率;
- 14. 执行构造函数注册数据结构,命令等;
- 15. 初始化环境变量;
- 16. 初始化 DC 控制器和配置 FrameBuffer;
- 17. 停止 USB 复位;
- 18. 根据 PMON 设备树, 依次初始化所有设备, 包括 USB 等(如: 键盘);
- 19. 进入 main 函数;
- 20. 检查是否设置 al,是则直接加载内核启动,否则进入命令行。

#### E.2 LS3A2H 系统启动过程

包括 3A 和 2H 两个 BIOS 负责启动过程,

2H 端:

- 1. 设置堆栈;
- 2. 初始化处理器相关寄存器;
- 3. 初始化异常向量表;
- 4. 初始化串口;
- 5. 设置处理器窗口;
- 6. 初始化 I2C 控制器;
- 7. 处理器 Cache 初始化;
- 8. 配置 DDR;
- 9. 配置 DDR 16bit;
- 10. 将代码数据从 FLASH 搬运到内存;
- 11. 跳转到内存的 C 入口;

12. 解压缩 PMON,跳到 PMON 的真正入口;

13. 开始轮询。

3A 端:

龙芯 3A 处理器从物理地址 0x1fc00000 处取指执行 PMON 代码,为了简化处理器初始化流程,在 PMON 中指定某个核为BP(Boot Processor),完成整个处理器的初始化,其它核为AP(Application Processor), AP 在完成了与自身相关的初始化流程后陷入死循环,等待 BP 的唤醒操作;上电后 BP 大致完成如下的操 作:

- 1. 设置堆栈;
- 2. BP 关 WatchDog;
- 3. BP 初始化串口;
- 4. BP 检测 HT 链路;
- 5. BP 配置窗口寄存器;
- 6. BP 配置 HT 链路的频率与宽度;
- 7. 初始化 Cache;
- 8. 初始化 TLB;
- 9. BP 配置处理器核;
- 10. BP 初始化内存控制器;
- 11. BP 解压缩 PMON, 跳转至 C 代码执行;
- 12. 利用 RTC 探测处理器频率;
- 13. 执行构造函数注册数据结构,命令等;
- 14. 初始化环境变量;
- 15. 初始化 DC 控制器和配置 FrameBuffer;
- 16. 根据 PMON 设备树, 依次初始化所有设备, 包括 USB 等;
- 17. 进入 main 函数;
- 18. 检查是否设置 al,是则直接加载内核启动,否则进入命令行。

#### E.3 LS1B 系统启动过程

- a) 龙芯 1B 和 MIPS 基础:
	- 1) 龙芯 1B 启动(复位异常)地址是 0xBFC00000,对应于 SPI FLASH 的 0 地址。处理器支持通 过内存映射方式访问 0xBFC00000 开始的 1M 地址,PMON 代码放在这部分。
	- 2) 龙芯 1B 复位的时候 DDR 地址位于处理器的 0 地址开始的 256M。如果 DDR 大于 256M, 可以 重新配置处理器窗口来映射。目前 PMON 设置 1G-2G 的处理器地址窗口来映射到 DDR 的  $0-1G<sub>o</sub>$
	- 3) 龙芯 1B 采用 AXI 总线, 设备地址固定在 CPU 256M 地址开始的地方。
	- 4) 龙芯 1B 的其他基本情况参考《龙芯 1B 处理器用户手册》。
	- 5) MIPS 上电时候异常向量位于 FLASH 中,PMON 初始化完成后,将中断向量设置到 DDR。
	- 6) MIPS 的 KSEG0,KSEG1 都指向物理地址的 0 开始的 512M,但 Cache 一致性属性不同。KSEG0 是 Cache 访问, KSEG1 是 Uncache 访问。KSEG0 的 Cache 一致性属性取决于 cp0\_status 的 低 3 位。

7) PMON 代码不使用 TLB,只是将 TLB 初始化,来防治猜测执行访问到这个区域,引起死机。

- b) LS1B 系统启动过程
- 1. 配置 SPI 速度, 加快启动速度;
- 2. 配置 DDR 和处理器时钟;
- 3. 禁止 GPIO ;
- 4. 初始化串口 ;
- 5. 设置处理器窗口;
- 6. 配置 DDR;
- 7. 配置 DDR 16bit;
- 8. 配置百兆 PHY 模式;
- 9. 处理器 Cache 初始化;
- 10. 将代码数据从 FLASH 搬运到内存;
- 11. 跳转到内存的 C 入口;
- 12. 解压缩 PMON,跳到 PMON 的真正入口;
- 13. 利用 RTC 探测处理器频率;
- 14. 执行构造函数注册数据结构,命令等;
- 15. 初始化环境变量;
- 16. 初始化 Cache 大小等;
- 17. 初始化 DC 控制器和配置 FrameBuffer;
- 18. 停止 USB 复位;
- 19. 根据 PMON 设备树, 依次初始化所有设备, 包括 USB 等;
- 20. 初始化键盘;
- 21. 将异常向量设置到内存;
- 22. 初始化 NAND;
- 23. 进入 main 函数;
- 24. 检查是否设置 al,是则直接加载内核启动,否则进入命令行。

#### E.4 LS3A780E/LS3B780E 系统启动过程

Loongson 3 系列处理器(包含 Loongson 3A 和 Loongson 3B1500)上电后所有的处理器核都从物理地 址 0x1fc00000 处取指执行 PMON 代码,为了简化处理器初始化流程, 在 PMON 中指定某个核为 BP, 完成 整个处理器的初始化,其它核为 AP,AP 在完成了与自身相关的初始化流程后陷入死循环,等待 BP 的唤 醒操作;上电后 BP 大致完成如下的操作:

- 1. BP 关 WatchDog;
- 2. BP 初始化 UART;
- 3. 初始化核内 Cache;
- 4. BP 检测 HT 链路;
- 5. BP 配置窗口寄存器;
- 6. BP 配置 HT 链路的频率与宽度;
- 7. 初始化核外 Cache;
- 8. 初始化 TLB;
- 9. BP 配置处理器核,内存频率,节点频率(针对 Loongson 3B1500);
- 10. BP 初始化内存控制器;
- 11. BP 拷贝压缩的映像文件到内存;
- 12. BP 解压缩映像文件, 跳转至 C 代码执行;
- 13. 上述操作大部分仅仅由 BP 完成,其它操作则是 BP 与 AP 都需要执行。
- 几点说明:
- 1. 对于Longson 3A处理器,核内Cache包含L1指令Cache和L1数据Cache,核外Cache即L2 Cache; 对于 Loongson 3B1500, 核内还包含 Victim Cache, 如果把 Victim Cache 当作 L2 Cache, 那 么核外 Cache 即为 L3 Cache;
- 2. 相比单路系统, 双路(包含 3A 双路和 3B 双路) 在 HT 链路配置时除了配置连接北桥的 HT1 控 制器,还需要配置连接两颗处理器的 HT0 控制器;
- 3. PMON C 部分的代码是一个运行在 KSEG0 空间的 32bit 程序,为了访问 32bit 地址以上的 1GB PCI 地址空间,PMON 利用窗口映射将 32bit 以上的 PCI 地址空间映射到物理地址 0x40000000,再 利用 BP 的 TLB 将物理地址的 0x40000000~0x7fffffff 映射到 0xc0000000~0xffffffff;
- 4. PMON 运行时关中断。

<span id="page-46-0"></span>附录 F

## (规范性附录)

#### PMON 的 C 代码编程风格

F.1 说明

PMON 历史代码不强制要求按此约定修改,新写模块自本规范发布之日按此约定执行。本附录用到如 下关键字的含义如下:

原则:必须坚持的指导思想

规则:强制必须遵守的约定

建议:必须加以考虑的约定

#### F.2 文件

文件概指 .c 和 .h 文件,.h 文件提供接口,.c 文件提供具体实现。合理的头文件布局可以减少 编译时间及降低代码维护难度,正确使用头文件可令代码在可读性、文件大小和性能上大为改观,现引 入以下方法来帮助合理规划头文件。

F.2.1 规则——头文件 #define 保护

说明:所有头文件都应该使用 #define 防止头文件被多重包含。

示例: loongson3 dev.h

#ifndef LOONGSON3\_DEF\_H\_

#define LOONGSON3\_DEF\_H\_

...

#endif

F.2.2 规则——头文件中适合放置接口声明,不适合放置实现

说明:头文件是模块(Module)或单元(Unit)的对外接口。头文件中应放置对外部的声明,如对外提 供的函数声明、宏定义、类型定义等。

内部使用的函数(相当于类的私有方法)声明不应放在头文件中。

内部使用的宏、枚举、结构定义不应放入头文件中。

变量定义不应放在头文件中,应放在 .c 文件中。

变量的声明尽量不要放在头文件中,亦即尽量不要使用全局变量作为接口。变量是模块或单元的内 部实现细节,不应通过在头文件中声明的方式直接暴露给外部,应通过函数接口的方式进行对外暴露。 即使必须使用全局变量,也只应当在 .c 中定义全局变量,在 .h 中仅声明变量为全局。

F.2.3 规则——禁止 #include "\*.c"

说明:该方法会会使得代码可读性变差以及导致一系列编译问题,如 a.c 中使用了 #include  $"$ b.c", 则当 b.c 有更新时, 由于 Makefile 中没有显示指定这种依赖, 会导致 b.c 的更新没有被编 译,增加了调试困难。

F.2.4 建议——每一个 .c 文件应有一个同名 .h 文件,用于声明需要对外公开的接口

说明: 如果一个 .c 文件不需要对外公布任何接口, 则其就不应当存在, 除非它是程序的入口, 如 main 函数所在的文件。

其它.c 文件只能通过包含头文件的方式使用该.c 提供的接口, 禁止在其它.c 中通过 extern 的方式使用该 .c 提供的外部函数接口、变量,当外部函数接口发生改变时,extern 方式容易导致声 明与定义不一致等弊端。

F.2.5 建议——C 文件描述

```
说明: 建议 C 文件按如下示例进行布局, 将相同内容相邻放置。
示例:
   /********************************************************
  对源程序的简要说明,如主要完成功能,独立或依赖关系等
  亦可附加作者、完成日期、版本等信息
  *********************************************************/
  #include <stdio.h> //包含所需头文件
  ...
  unsigned int g_device_counts = 0; //定义全局变量
  ...
  #define MAX_COUNT 128 //定义所需宏
  ...
  static int index = 0; //定义所需本地变量
  ...
  struct struct_name { //定义本地数据结构
  ...
  };
  ...
  void func (unsigned char, int); //声明本地函数
  ...
  void func (unsigned char flag, int mask) //函数实现
  {
  ...
  }
  ...
```
#### F.3 命名

F.3.1 规则——通用命名规则

说明:统一采用 UNIX Like 风格: 单词用小写字母, 每个单词直接用下划线""分割, 例如 text\_mutex, kernel\_text\_address。

函数命名, 变量命名, 文件命名应具备描述性,不要过度缩写。类型和变量应该是名词, 函数 名可以用 "命令性" 动词(如 open, find 等)。

F.3.2 原则——除了常见的通用缩写以外,不使用单词缩写,不使用汉语拼音

说明:较短的单词可通过去掉"元音"形成缩写,较长的单词可取单词的头几个字母形成缩写,一 些单词有大家公认的缩写,常用单词的缩写必须统一。

示例:一些常见可以缩写的例子:

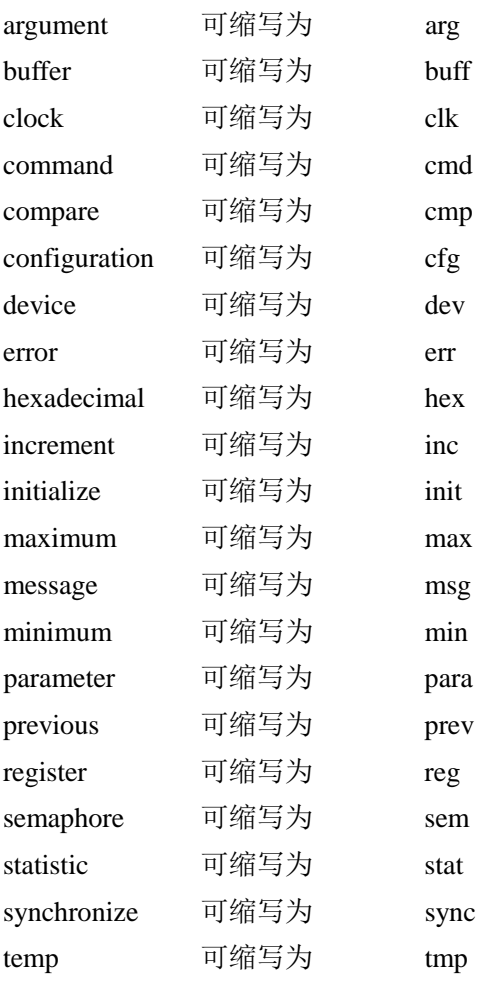

F.3.3 建议——用正确的反义词组命名具有互斥意义的变量或相反动作的函数等

示例:

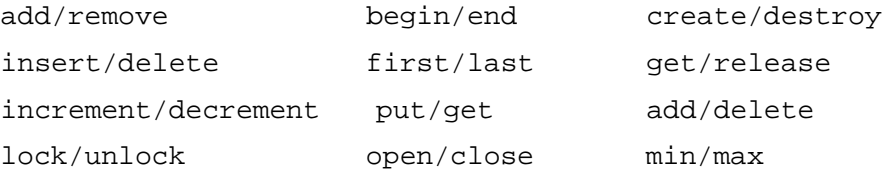

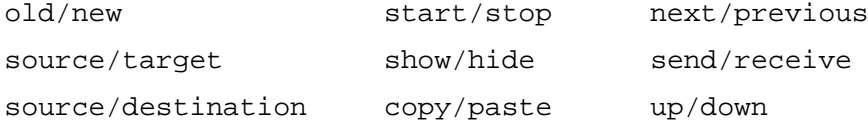

F.3.4 建议——宏命名

说明: 采用全大写字母, 单词之间加下划线 "\_" 的方式命名(枚举同样建议使用此方式定义)。

F.4 注释

F.4.1 原则——通过对函数或过程、变量、结构等正确的命名以及合理地组织代码的结构,使代码成为 自注释的

说明:清晰准确的函数、变量等的命名,可增加代码可读性,并减少不必要的注释。注释的目的是 解释代码的目的、功能和采用的方法,提供代码以外的信息,帮助读者理解代码,防止没必要的重复注 释信息。

F.4.2 规则——注释应放在其代码上方相邻位置或右方,不可放在下面。如放于上方则需与其上面的代 码用空行隔开,且与下方代码缩进相同

示例:

/\* active statistic task number \*/ #define MAX\_ACT\_TASK\_NUMBER 1000 #define MAX ACT TASK NUMBER 1000 /\* active statistic task number \*/

F.4.3 规则——修改代码时,要维护代码周边的所有注释,以保证注释与代码的一致性,不再有用的注 释要删除

F.4.4 建议——残留代码

残留代码请及时清除,不要简单使用 #if 0 将其注释掉。若是一些有用的功能代码块,在后续调 试、开发过程还需要用到的,请将其用函数方式封装好,并详细注释。

F.5 排版

F.5.1 规则——程序块要采用缩进风格编写,缩进为 4 个空格,不使用制表位(Tab)

说明: 把源程序中的 Tab 字符转换成 4 个空格, 一个缩进等级是 4 个空格, 变量定义和可执行语句 要缩讲一个等级, 函数的参数过长时, 也要缩讲。

F.5.2 规则——相对独立的程序块之间、变量说明之后必须加空行

示例:

```
//如下例子不符合规范。
if (!valid_ni(ni))
{
// program code
...
```

```
}
     repssn_ind = ssn_data[index].repssn_index;
     repssn_ni = ssn_data[index].ni;
     //应如下书写
     if (!valid_ni(ni))
     {
     // program code
     ...
     }
     repssn_ind = ssn_data[index].repssn_index;
     repssn_ni = ssn_data[index].ni; 
F.5.3 规则——多个短语句不允许写在同一行内,即一行只写一条语句
```

```
示例:
```

```
//不好的排版
int a = 5; int b = 10;
```

```
//较好的排版
int a = 5;
int b= 10;
```
F.5.4 规则——在两个以上的关键字、变量、常量进行对等操作时,它们之间的操作符之前、之后或者 前后要加空格;进行非对等操作时,如果是关系密切的立即操作符(如->),后不应加空格。

说明:采用这种松散方式编写代码的目的是使代码更加清晰。

在已经非常清晰的语句中没有必要再留空格,如括号内侧(即左括号后面和右括号前面)不需要加空 格,多重括号间不必加空格,因为在 C 语言中括号已经是最清晰的标志了。在长语句中,如果需要加的 空格非常多,那么应该保持整体清晰,而在局部不加空格。给操作符留空格时不要连续留两个以上空格。 示例:

(1) 逗号、分号只在后面加空格,示例:

int a, b, c;

(2) 比较操作符,赋值操作符"="、"+=",算术操作符"+"、"%", 逻辑操作符"&&"、"&", 位 域操作符"<<"、"^"等双目操作符的前后加空格,示例:

```
if (current_time >= MAX_TIME_VALUE)
```

```
a = b + ci
```

```
a * = 2;
```
 $a = b$  ^ 2;

(3)"!"、"~"、"++"、"—"、"&"(地址操作符)等单目操作符前后不加空格,示例:

\*p = 'a'; // 内容操作"\*"与内容之间

flag = !is\_empty; // 非操作"!"与内容之间

- p = &mem; // 地址操作"&" 与内容之间
- i++; // "++","--"与内容之间
- (4)"->"、"."前后不加空格,示例:

p->id = pid; // "->"指针前后不加空格

(5) if、for、while、switch 等与后面的括号间应加空格,使 if 等关键字更为突出、明显,示例: if  $(a \ge b \& c \ge d)$ 

F.5.5 建议——注释符(包括 '/\*' '//' '\*/')与注释内容之间要用一个空格进行分隔

说明:这样可以使注释的内容部分更清晰。

现在很多工具都可以批量生成、删除'//'注释,这样有空格也比较方便统一处理。

F.5.6 建议——源程序中关系较为紧密的代码应尽可能相邻

F.5.7 建议——水平留白

说明:水平留白的使用因地制宜,但永远不要在行尾添加没意义的留白。添加冗余的留白会给其他 人编辑时造成额外负担,因此,行尾不要留空格。如果确定一行代码已经修改完毕,请将多余的空格去 掉。